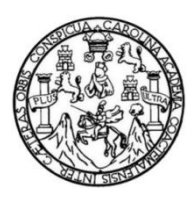

Universidad de San Carlos de Guatemala Facultad de Ingeniería Escuela de Ingeniería en Ciencias y Sistemas

# **DESARROLLO DE APLICACIÓN MÓVIL ORIENTADA AL CORRECTO USO DE ORTOGRAFÍA CON UN FIN DIDÁCTICO Y SOCIAL**

**Fernando Javier González Araujo Edward Alexander Gómez Ispanel** Asesorado por el Ing. Juan Alvaro Díaz Ardavín

Guatemala, abril de 2018

UNIVERSIDAD DE SAN CARLOS DE GUATEMALA

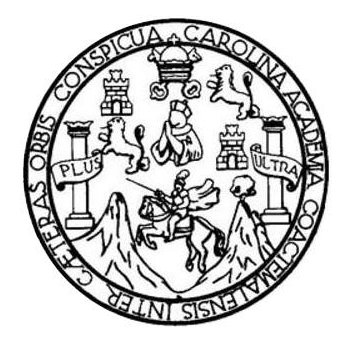

FACULTAD DE INGENIERÍA

# **DESARROLLO DE APLICACIÓN MÓVIL ORIENTADA AL CORRECTO USO DE ORTOGRAFÍA CON UN FIN DIDÁCTICO Y SOCIAL**

TRABAJO DE GRADUACIÓN

PRESENTADO A LA JUNTA DIRECTIVA DE LA FACULTAD DE INGENIERÍA POR

**FERNANDO JAVIER GONZÁLEZ ARAUJO EDWARD ALEXANDER GÓMEZ ISPANEL** ASESORADO POR EL ING. JUAN ALVARO DÍAZ ARDAVÍN

AL CONFERÍRSELES EL TÍTULO DE

**INGENIEROS EN CIENCIAS Y SISTEMAS**

GUATEMALA, ABRIL DE 2018

# UNIVERSIDAD DE SAN CARLOS DE GUATEMALA FACULTAD DE INGENIERÍA

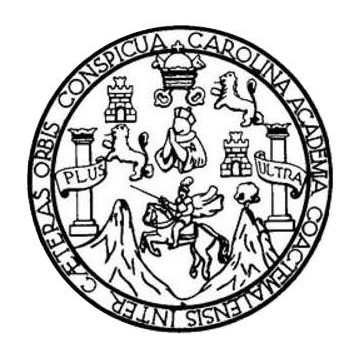

## **NÓMINA DE JUNTA DIRECTIVA**

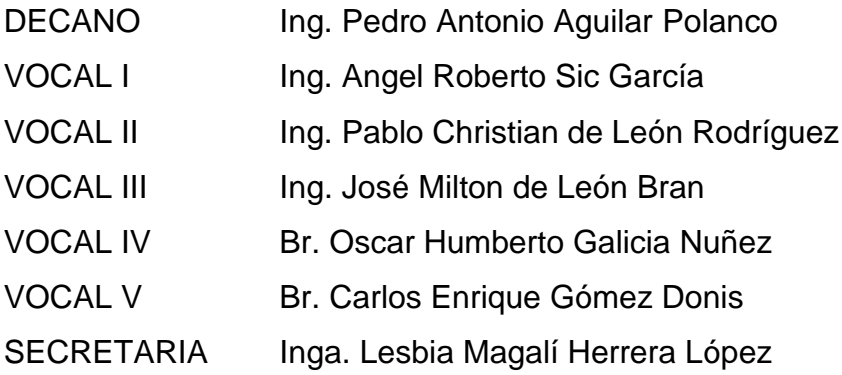

## **TRIBUNAL QUE PRACTICÓ EL EXAMEN GENERAL PRIVADO**

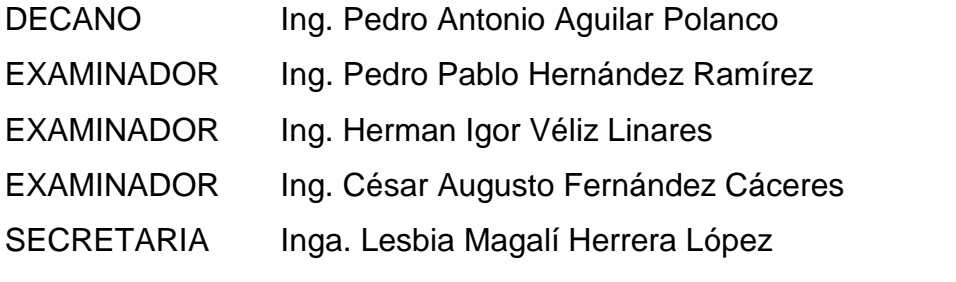

**Fernando Javier González Araujo**

# UNIVERSIDAD DE SAN CARLOS DE GUATEMALA FACULTAD DE INGENIERÍA

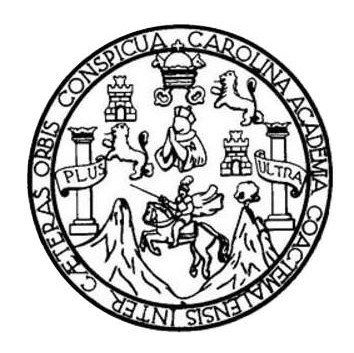

## **NÓMINA DE JUNTA DIRECTIVA**

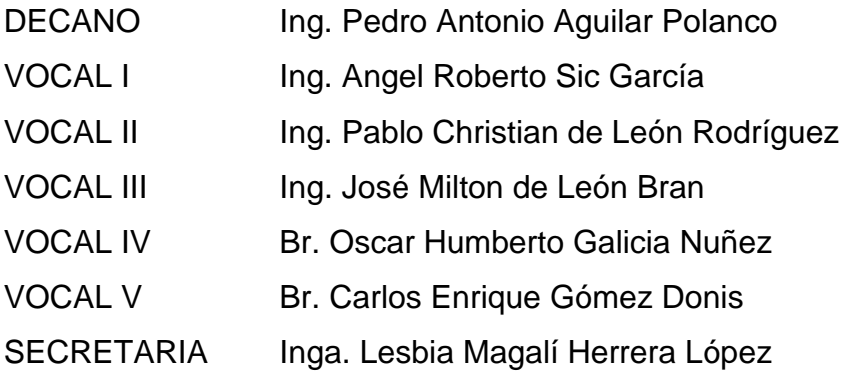

## **TRIBUNAL QUE PRACTICÓ EL EXAMEN GENERAL PRIVADO**

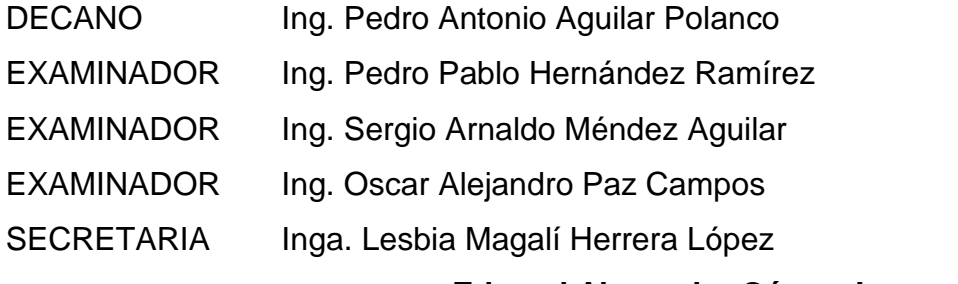

**Edward Alexander Gómez Ispanel**

## HONORABLE TRIBUNAL EXAMINADOR

En cumplimiento con los preceptos que establece la ley de la Universidad de San Carlos de Guatemala, presentamos a su consideración nuestro trabajo de graduación titulado:

# DESARROLLO DE APLICACIÓN MÓVIL ORIENTADA AL CORRECTO USO DE ORTOGRAFÍA CON UN FIN DIDÁCTICO Y SOCIAL

Tema que nos fuera asignado por la Dirección de la Escuela de Ingeniería en Ciencias y Sistemas, con fecha 19 de agosto de 2016.

Grandia Fernando Javier González Araujo

Edward Alexander Gómez Ispanel

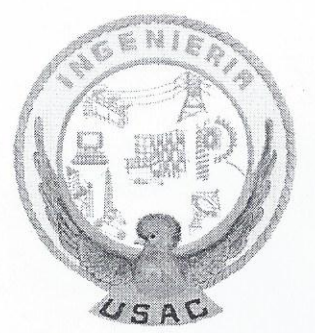

Universidad de San Carlos de Guatemala Facultad de Ingeniería Escuela de Ingeniería en Ciencias y Sistemas

Guatemala 6 de Junio del 2017

Estimado Ing. Azurdia:

El motivo de la presente es para informarle que en mis labores como asesor de los estudiantes Fernando Javier González Araujo con carné 201222587 y Edward Alexander Gómez Ispanel con carné 201212838, he procedido a revisar el trabajo de graduación titulado como "Desarrollo de aplicación móvil orientada al correcto uso de ortografía con un fin didáctico y social" siendo así a mi criterio este se encuentra completado.

Habiendo tenido reuniones periódicas con los estudiantes y luego de haber revisado el trabajo, considero que cumple con los requisitos de calidad y profesionalismo que deben caracterizar a un futuro profesional de la carrera de ingeniería en ciencias y sistemas.

Sin otro particular me suscribo a usted.

Atentamente,

Juan Alvaro Díaz Ardavín Ingeniero en Ciencias y Sistemar **USAC** i A Colegiado No. 6693 g. Juan Alvaro Díaz Ardavín

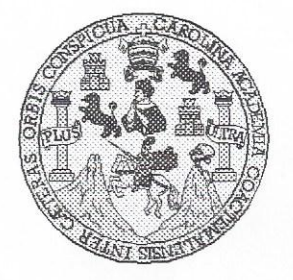

Universidad San Carlos de Guatemala Facultad de Ingeniería Escuela de Ingeniería en Ciencias y Sistemas

Guatemala, 19 de Julio del 2017

Ingeniero Marlon Antonio Pérez Türk Director de la Escuela de Ingeniería **En Ciencias y Sistemas** 

Respetable Ingeniero Pérez:

Por este medio hago de su conocimiento que he revisado el trabajo de graduación de los estudiantes FERNANDO JAVIER GONZÁLEZ ARAUJO con carné 201222587 v CUI 2317 54655 0101, y EDWARD ALEXANDER GÓMEZ ISPANEL con carné 201212838 y CUI 2325 75754 0101, titulado: "DESARROLLO DE APLICACIÓN MÓVIL ORIENTADA AL CORRECTO USO DE ORTOGRAFÍA CON UN FIN DIDÁCTICO Y SOCIAL", y a mi criterio el mismo cumple con los objetivos propuestos para su desarrollo, según el protocolo.

Al agradecer su atención a la presente, aprovecho la oportunidad para suscribirme,

Atentamente,

Ing. Carlos Mifredo Azurdia Coordinador de Privados ssión de Trabajos de Graduación

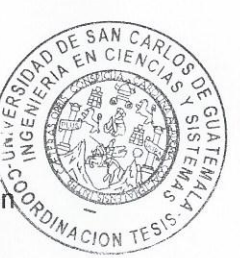

F S UNIVERSIDAD DE SAN CARLOS  $\overline{C}$ DE GUATEMALA  $\cup$ E L A D FACULTAD DE INGENIERÍA E ESCUELA DE INGENIERÍA EN **CIENCIAS Y SISTEMAS** TEL: 24188000 Ext. 1534  $\overline{1}$ N G E El Director de la Escuela de Ingeniería en Ciencias y Sistemas de la N Facultad de Ingeniería de la Universidad de San Carlos de  $\mathbf{I}$ Guatemala, luego de conocer el dictamen del asesor con el visto E bueno del revisor y del Licenciado en Letras, del trabajo de  $\mathbb{R}$ graduación. "DESARROLLO DE APLICACIÓN MÓVIL  $\mathbf{1}$ ORIENTADA AL CORRECTO USO DE ORTOGRAFÍA CON UN  $\mathbb{A}$ FIN DIDÁCTICO Y SOCIAL" realizado por los estudiantes, FERNANDO JAVIER GONZÁLEZ ARAUJO y EDWARD E ALEXANDER GÓMEZ ISPANEL, aprueba el presente trabajo y N solicita la autorización del mismo.  $\mathbf c$  $\mathbf{I}$ E "ID Y ENSEÑAD A TODOS" N  $\overline{C}$  $\mathbf{I}$  $\mathbb{A}$ THE SAN CARLOS DE GUARDA S DIRECCION DE<br>INGENIERIA EN CIENCIAS Y Y SISTEMAS Pérez Türk Director  $\mathcal{S}$ Escuela de Ingeniería en Ciencias y Sistemas  $\mathbf{I}$ S T F Guatemala, 11 de abril de 2018 M  $\mathsf{A}$ S

Universidad de San Carlos de Guatemala

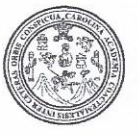

Facultad de Ingeniería Decanato

DTG. 128,2018

El Decano de la Facultad de Ingeniería de la Universidad de San Carlos de Guatemala, luego de conocer la aprobación por parte del Director de la Escuela de Ingeniería en Ciencias y Sistemas, al Trabajo de Graduación titulado: DESARROLLO DE APLICACIÓN MÓVIL ORIENTADA **AL** CORRECTO USO DE ORTOGRAFÍA CON **DIDÁCTICO UN** FIN<sub>-</sub> Y **SOCIAL, presentado por los estudiantes universitarios:** Fernando Javier González Araujo y Edward Alexander Gómez Ispanel, y después de haber culminado las revisiones previas bajo la responsabilidad de las instancias correspondientes, autoriza la impresión del mismo.

TODA, CARD

IMPRÍMASE:

Ing. Pedro Antonio Aguilar Polanco Decano

ANDE SAN CARLOS DR

d,

песьно **FACULTAD DE INGÉNIERIA** 

Guatemala, abril de 2018

/gdech

Escuelas: Ingenieria Civil, Ingenieria Mecánica Industrial, Ingenieria Química, Ingenieria Mecánica Eléctrica, - Escuela de Ciencias, Regional de Ingenieria Sanitaria y Recursos Hidráulicos (ERIS). Post-Grado Maestria en Sistemas Mención Ingeniería Vial, Carreras: Ingeniería Mecánica, Ingeniería Electrónica, Ingeniería en Ciencias y Sistemas. Licenciatura en Matemática. Licenciatura en Hisica. Centro de Estudios Superiores de Energia y Minas (CESEM). Guatemala, Ciudad Universitaria, Zona 12. Guatemala, Centroamérica.

## **ACTO QUE DEDICO A:**

- **Jacqueline Araujo** A mi amada madre quien fue la primera en creer en mí y gracias a ella hoy estoy alcanzando este lugar en el mundo, siempre apoyándome durante toda mi vida para alcanzar mis sueños.
- **Byron González** A mi amado padre a quien por admiración tomé como modelo y porque fue él quien con su sabiduría, sus consejos y sus enseñanzas me ha orientado a seguir el camino que me llevó hacia donde estoy parado ahora.
- **Jaqueline Alejandra** Mi querida hermana que por sus regaños y buenos deseos, me hacía ver la realidad de mis acciones y que retomara mi rumbo dándome su apoyo sin esperar nada a cambio.
- **Jessica Nicoll Mi** querida hermana quien por su absoluto afecto hacia mí, me ha animado más que nadie a seguir con mis metas y hacerme sentir capaz de alcanzar mis sueños.
- **Andrea Hernández** Quien a lo largo de mi vida me ha apoyado incondicionalmente, me ha animado y alegrado en todo momento y, cuando más lo necesito, siempre ha estado para mí.
- **Mis amigos de la infancia** Diego Taracena, José Rivera, David Markus, Edgar Ramírez, Diego Recinos, Paola Reyes, Celeste Sandoval, Ana Cecilia Díaz, Andrea Morales y Jaqueline Posadas. El grupo que me animó desde el inicio de mi sueño hasta el día de hoy, estando siempre en mis logros y fracasos, celebrando cada uno de ellos de igual manera.
- **Mis amigos de área común** Luis Ochoa, Alfredo Luna, Joselyn Osorio y Gabriela Mayen, quienes desde el inicio de la carrera creyeron en mis capacidades para alcanzar mis metas y a lo largo de la carrera me apoyaron de muchas maneras que necesitaba y me animaban a seguir adelante
- **Mis amigos colegas** Manuel Tay, Edward Gómez, Christian Agustín, Pamela Palacios, Erick Suy, Daniel Cos, Dayton García, Enrique Tzoc y Francisco Noj, con quienes compartí tantas experiencias buenas y malas a lo largo de la carrera superando todos los retos y apoyándonos a pesar de las circunstancias en las que nos encontrábamos.

**Fernando Javier González Araujo**

# **AGRADECIMIENTOS A:**

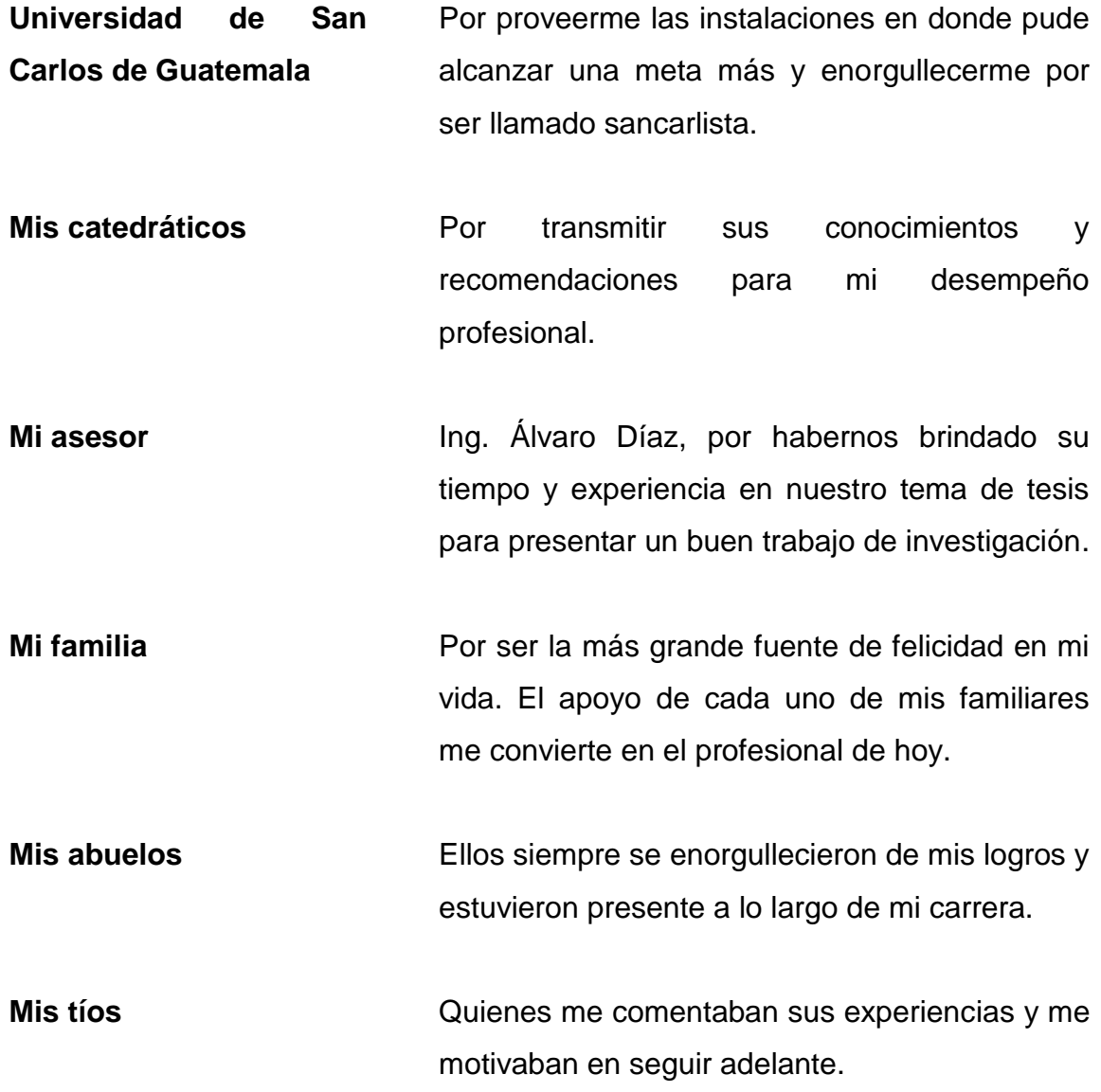

**Mis compañeros colegas** No puedo listar a todos ustedes que me apoyaron en algún momento de mi carrera, pero les agradezco mucho su paciencia y apoyo en este camino.

**Fernando Javier González Araujo**

# **ACTO QUE DEDICO A:**

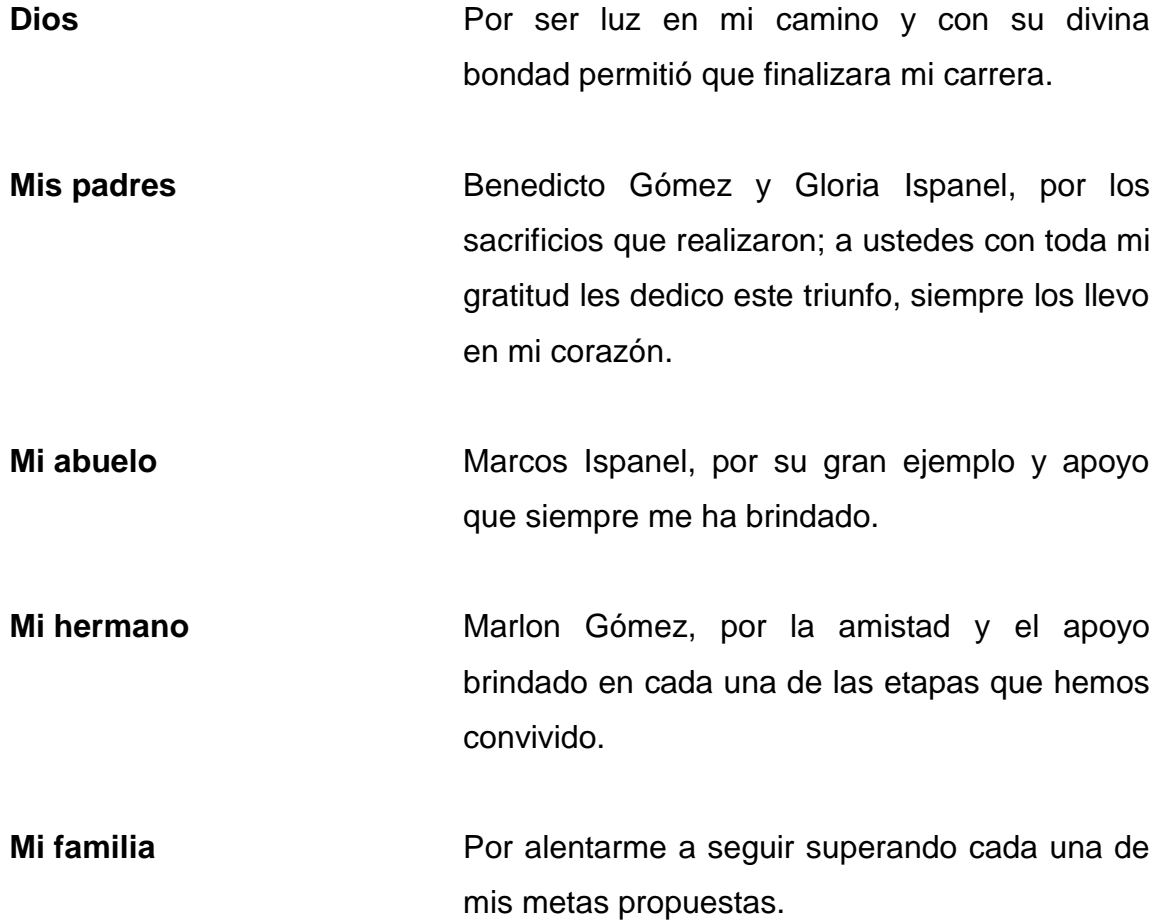

**Edward Alexander Gómez Ispanel**

## **AGRADECIMIENTOS A:**

**Mis padres** Benedicto Gómez y Gloria Ispanel, por inculcarme valores y principios con su ejemplo; por haberme dado la oportunidad de tener una excelente educación a lo largo de mi vida.

**Mi novia** Ana Villatoro, por ser una parte importante de mi vida; por haberme apoyado en las buenas y en las malas situaciones; sobre todo, por su paciencia y amor incondicional que llena mi vida con alegrías.

**Mi compañero de tesis** Fernando González, por ser un excelente amigo; por haberme tenido la paciencia necesaria; por motivarme en los momentos difíciles y sobre todo por su amistad brindada.

**Mis amigos de la Facultad** Manuel Tay, Fernando González, Pamela Palacios, Christian Agustín, Daniel Cos, Enrique Tzoc, Erick Suy y Dayton García, que colaboraron conmigo de alguna manera durante la carrera para llegar a este logro. Sobre todo agradecido por haber compartido conmigo su amistad.

#### **Edward Alexander Gómez Ispanel**

# ÍNDICE GENERAL

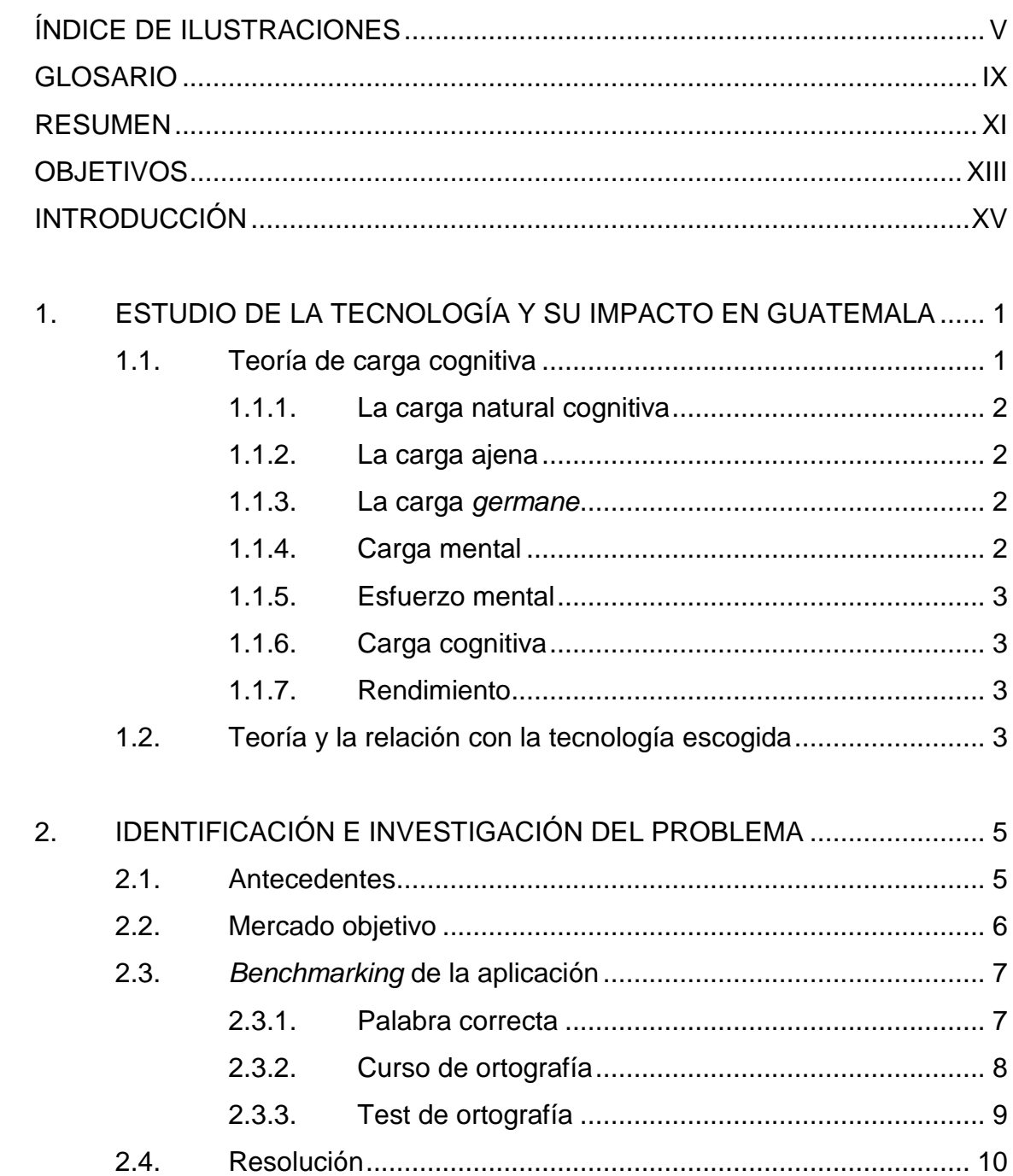

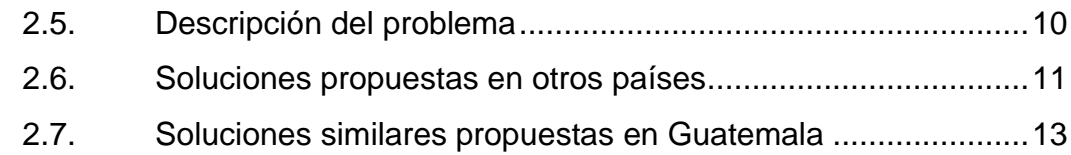

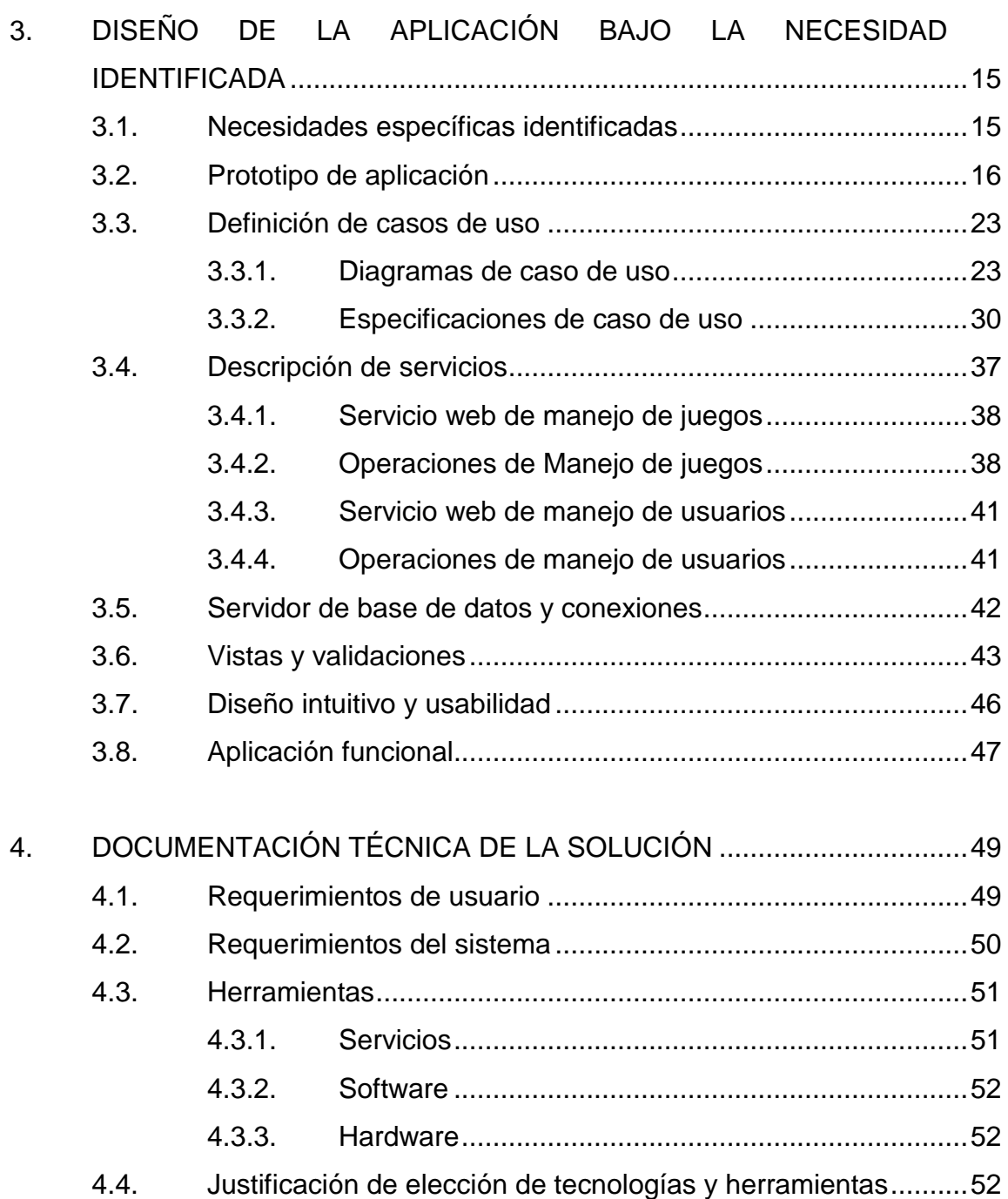

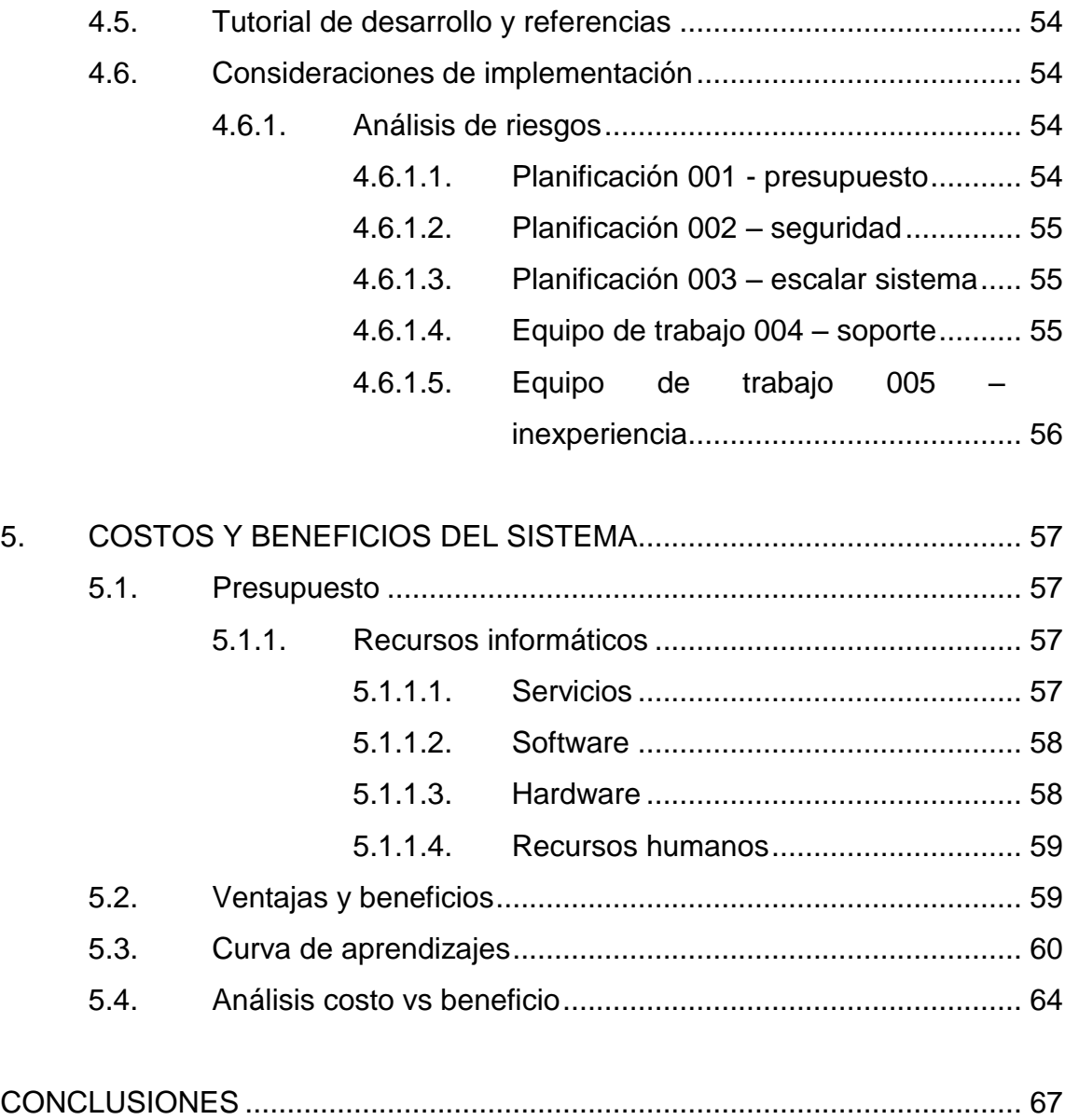

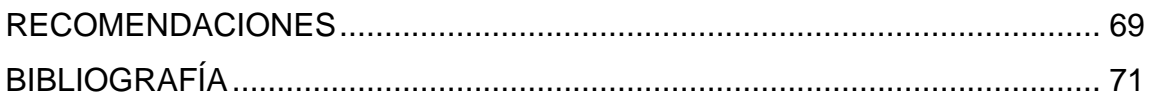

# <span id="page-19-0"></span>ÍNDICE DE ILUSTRACIONES

## **FIGURAS**

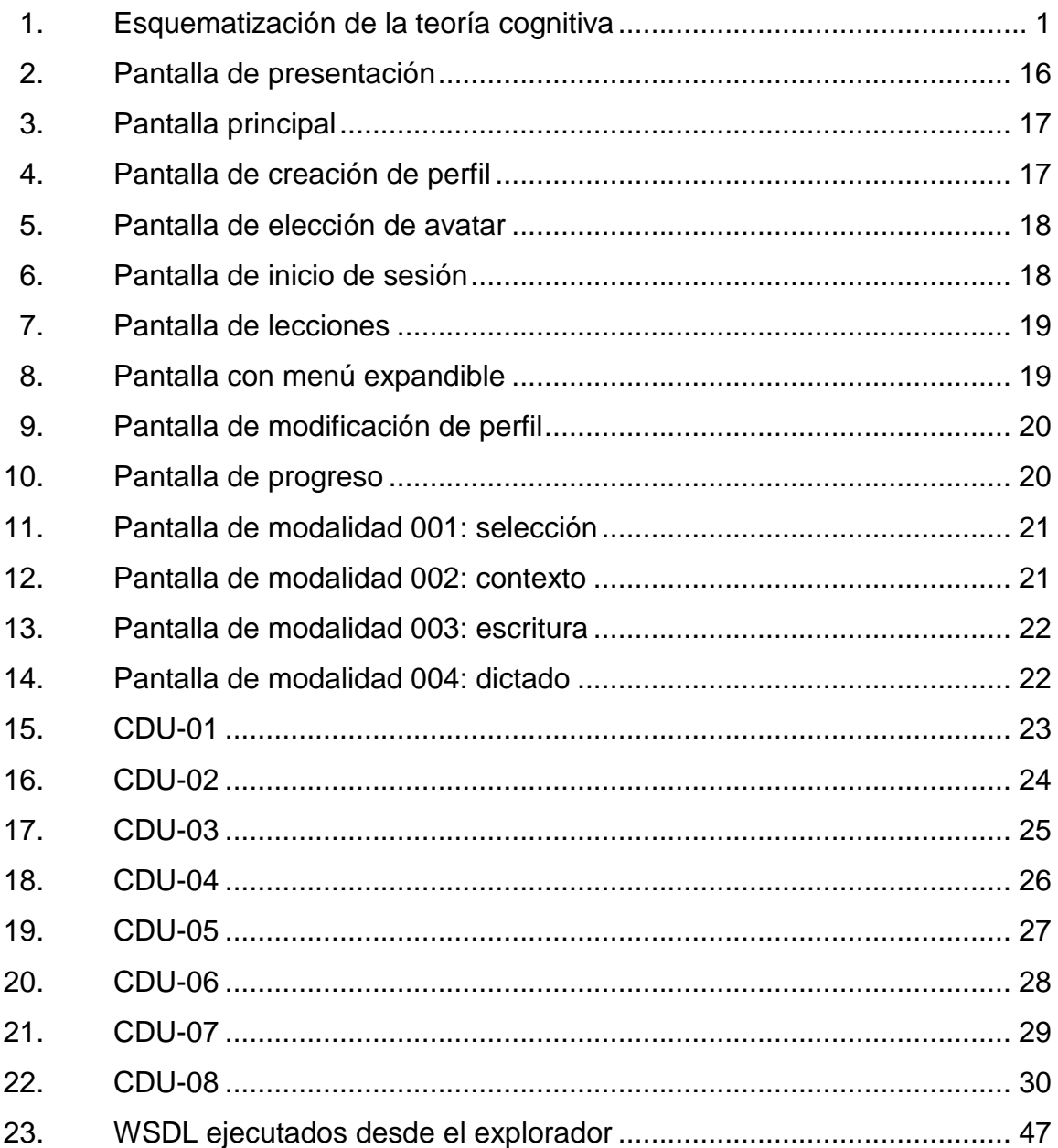

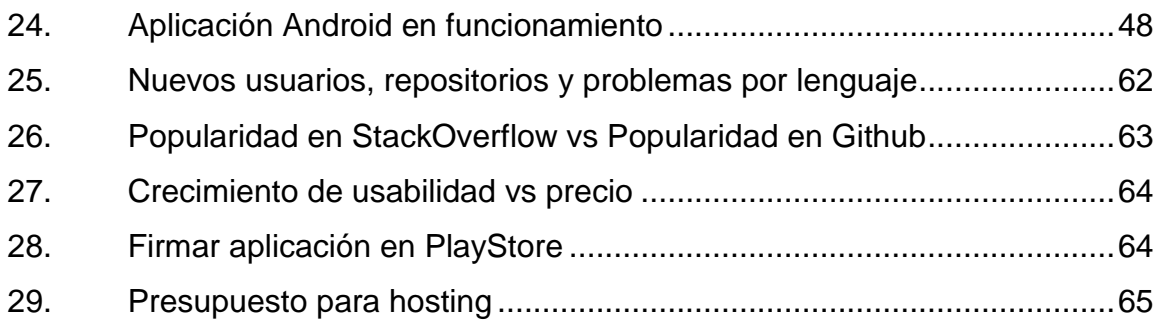

### **TABLAS**

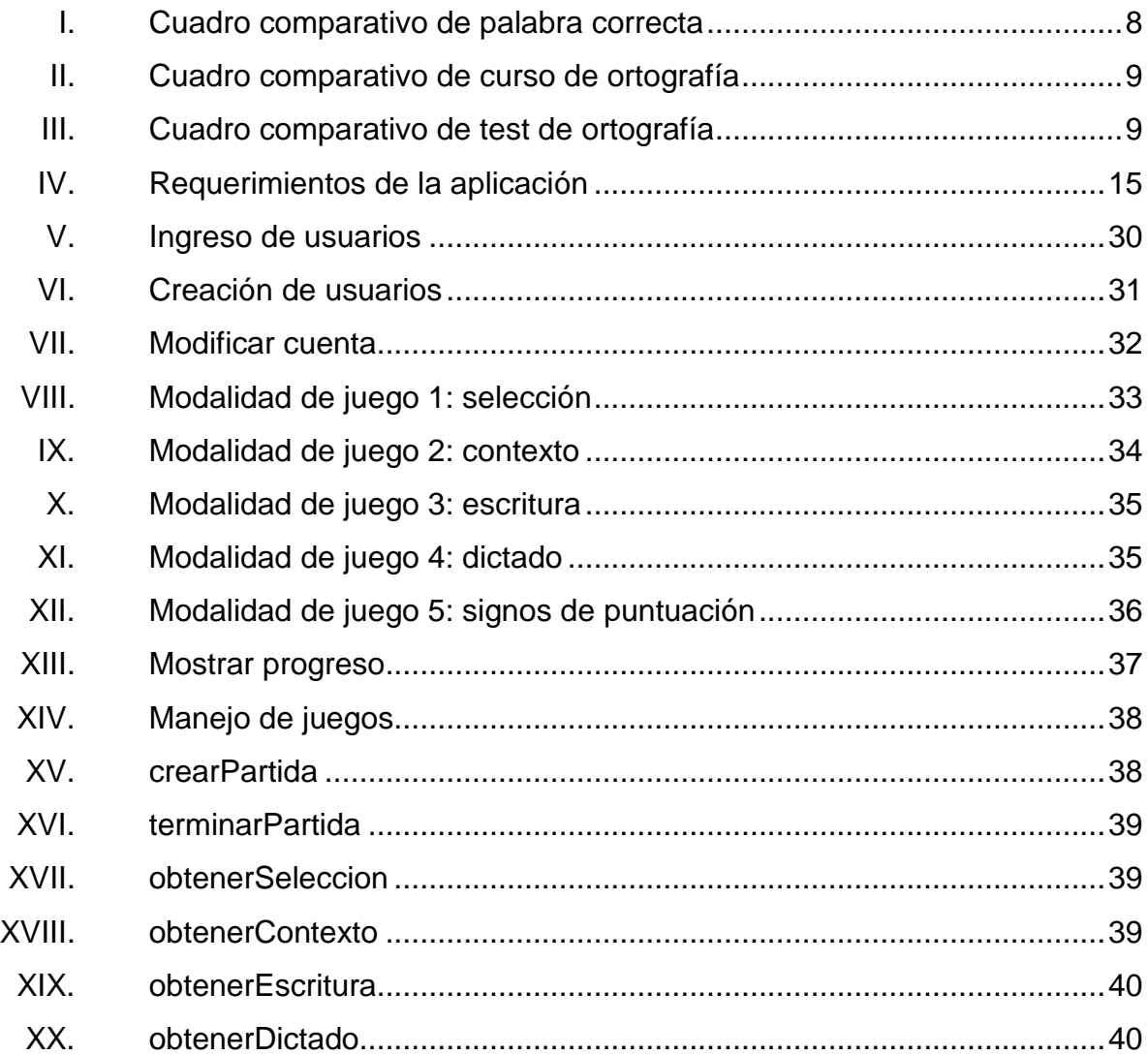

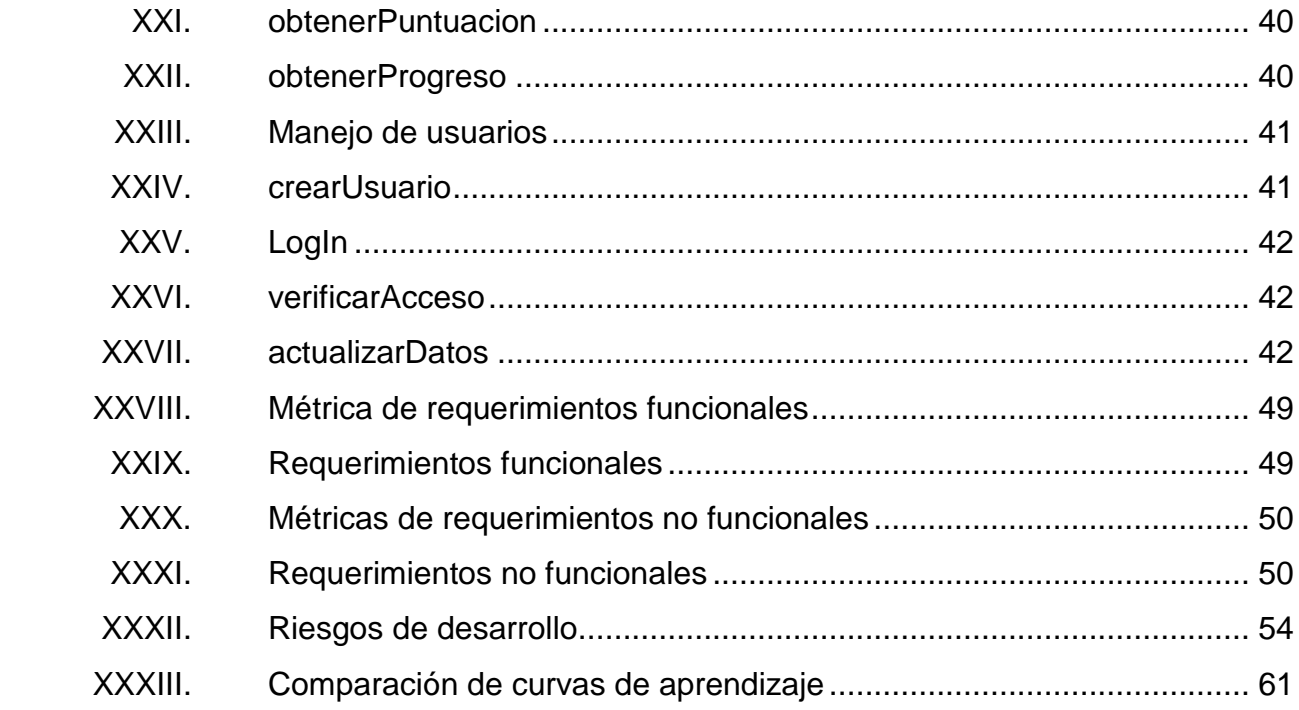

## **GLOSARIO**

- <span id="page-23-0"></span>**Android API** Interfaz de programación de aplicaciones. Conjunto de subrutinas, funciones y procedimientos que ofrece cierta biblioteca para ser utilizado por otro software como capa de abstracción.
- **Avatar** Imagen predefinida para una cuenta electrónica que puede ser un identificador del usuario junto con su nombre de usuario.
- **Backup** Se refiere a la copia y archivo de datos de la computadora de modo que se puede utilizar para restaurar la información original después de una eventual pérdida de datos.
- **Contexto** Es el mínimo conjunto de datos utilizado por una tarea que debe ser guardado para permitir su interrupción en un momento dado.

**HTTP** Es un protocolo de aplicación para sistemas de información distribuidos, colaborativos e hipermedia.

**IDE** Es una aplicación informática que proporciona servicios integrales para facilitarle al desarrollador o programador el desarrollo de software.

IX

- **Nivel académico** Fases secuenciales del sistema de educación superior que agrupan los distintos niveles de formación.
- **Nivel ortográfico** Expresión utilizada para medir el desempeño y el domino de los niveles ortográficos.
- PlayStore **Es una plataforma de distribución digital de** aplicaciones móviles para los dispositivos con sistema operativo Android, así como una tienda en línea desarrollada y operada por Google.
- *Secure hash algorithm* Cifrado por medio de familia de funciones hash publicado por el Instituto Nacional de Estándares y Tecnología.
- **SOAP** Es una especificación de protocolo para intercambiar información estructurada
- **Tabla hash de 64 bits** Estructura de datos que asocia datos llave con respectivos valores. La tabla de 64 bits puede almacenar 2^64 valores.

X

#### **RESUMEN**

<span id="page-25-0"></span>Actualmente, muchos estudiantes, al final de su carrera universitaria, reciben un curso de ortografía que refuerza los aspectos importantes de la ortografía. Este curso está pensado para los estudiantes que estén desarrollando un trabajo de investigación para obtener su grado profesional, pero los egresados de este curso de ortografía no tienen un cambio contundente en su nivel ortográfico.

Esta solución incurre en el uso de la tecnología para fomentar la correcta ortografía. Actualmente, hay un compromiso por parte del Ministerio de Educación en fortalecer la ortografía; en Guatemala no existen hábitos de buena escritura que deben ser enseñados desde la escuela. Por lo tanto, el sistema *letter's war* puede agregar un valor al correcto uso de la ortografía por medio de una aplicación móvil, la cual es muy interactiva y divertida.

Esta aplicación presenta al usuario horas de entretenimiento de manera retadora para lograr cualquier tipo de objetivo según su nivel ortográfico. Fomenta los buenos hábitos ortográficos y corrige las debilidades del usuario. El sistema *letter's war* realiza una retroalimentación para que el usuario conozca el progreso en los diferentes aspectos de su ortografía.

XI

XII

## **OBJETIVOS**

#### <span id="page-27-0"></span>**General**

Afirmar el correcto uso del sistema ortográfico del idioma español desde secciones de reglas ortográficas básicas hasta casos especiales; se plantea un trabajo de manera sistematizado para la fluidez de las lecciones.

#### **Específicos**

- 1. Realizar una administración del proyecto; especificar y gestionar el proyecto de forma eficaz y eficiente.
- 2. Implementar tecnología de última generación para auxiliar al desarrollador del proyecto y para la administración del sistema.
- 3. Diseñar y elaborar una infraestructura donde la aplicación sea capaz de comunicarse con el sistema desde dispositivos móviles compatibles con la aplicación.
- 4. Desarrollar una aplicación de manera intuitiva y creativa de tal forma que el usuario le sea agradable el uso constante y reforzado del sistema.

## **INTRODUCCIÓN**

<span id="page-29-0"></span>Actualmente, existen muchos estudiantes que al final de su carrera universitaria reciben un curso de ortografía donde se refuerzan los aspectos importantes de la ortografía. Este curso está pensado para los estudiantes que estén desarrollando un trabajo de investigación para obtener su grado profesional, pero los egresados de este curso no presentan un cambio contundente en su nivel ortográfico.

Muchos estudiantes también son muy influenciados con la escritura de las redes sociales. Estudios demuestran que el porcentaje de comunicación escrita de la generación actual es mucho mayor a cualquier otra generación pasada; su uso diario puede producir confusión en la ortografía del estudiante con un nivel ortográfico débil.

Nuestra solución incurre en el uso de la tecnología para fomentar la correcta ortografía. La explosión de aplicaciones para teléfonos móviles ha sido una de las maneras más utilizadas en los últimos años, Twitter, Facebook e Instagram, que han sido un experimento social y terminaron siendo las grandes aplicaciones que ahora se conocen. El objetivo es crear una aplicación competitiva, retadora y muy entretenida para captar la atención de la población objetiva: los estudiantes.

En este trabajo de investigación se detalla toda la administración de una aplicación Android real, la cual es el producto final de toda la gestión en este documento.

XV

Lo primordial del proyecto es que el repaso de la ortografía sea lo menos tediosa posible; que se logre utilizar la aplicación en tiempos libres, que sea capaz de entretener, reforzar y retroalimentar todo lo referente a su progreso en la aplicación. Al finalizar el juego de la aplicación, se garantiza un nivel alto de ortografía con el método de refuerzo intensivo; para el juego no se vuelva aburrido ni repetitivo, se plantea diferentes modalidades de partidas que trabajan de distintas formas los niveles ortográficos.

Este juego crea vínculos con los demás jugadores ya que existe una competencia sobre quien lleva más puntos, quien acierta o falla más veces. La aplicación se vale de competitividad de los usuarios; es una aplicación que creará la conciencia ortográfica en cada profesional.

.

# <span id="page-31-0"></span>**1. ESTUDIO DE LA TECNOLOGÍA Y SU IMPACTO EN GUATEMALA**

#### <span id="page-31-1"></span>**1.1. Teoría de carga cognitiva**

La teoría está fundamentalmente desarrollada para la resolución de problemas según el tema al que va dirigido. La teoría propone que el aprendizaje puede ser mejorado por medio de la presentación continua de la información necesaria para solventar este problema.

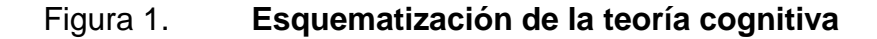

<span id="page-31-2"></span>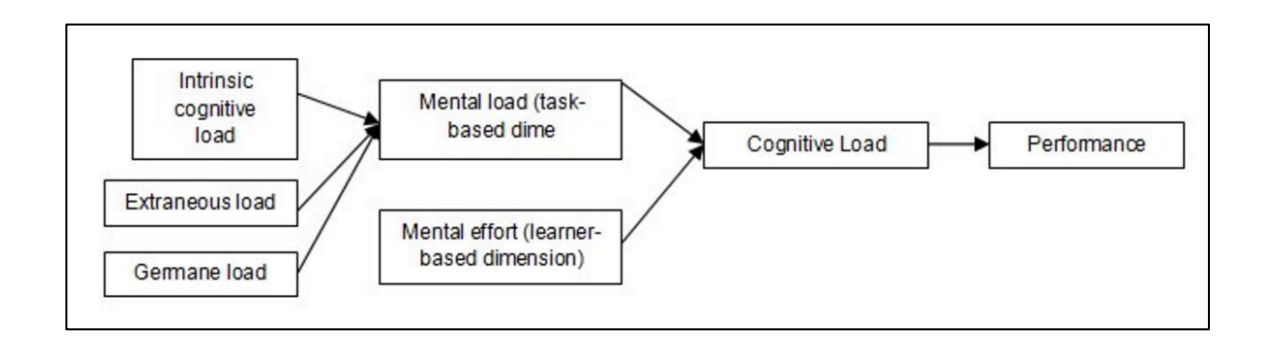

Fuente: ZAHLLER, Kimberly. *Cognitive load theory*.

https://istheory.byu.edu/wiki/Cognitive\_load\_theory. Consulta: 23 de septiembre de 2016.

Los esquemas de conocimiento son adquiridos a través del tiempo por medio de la constante exposición al problema en cuestión. Esto amplifica el aprendizaje que es categorizado por la manera como será usado.

Existen varios tipos de técnicas y efectos que constituyen la carga cognitiva con el fin de que el usuario adquiera la habilidad y el conocimiento automático. Basados en estos términos, las variables que se tomarán en cuenta son:

#### **1.1.1. La carga natural cognitiva**

<span id="page-32-0"></span>Esta variable es la encargada de medir cuánto el usuario es capaz de obtener de la aplicación mediante el uso del sistema de manera automática y natural. Debido a esta variable, todo el proceso tendrá variaciones a nivel de impacto al usuario.

#### **1.1.2. La carga ajena**

<span id="page-32-1"></span>Cuando se habla de carga ajena, se refiere a todos los otros tipos en donde el usuario obtiene un aprendizaje del mismo tema. Todas estas otras fuentes de información pueden afectar al usuario de manera positiva, contribuyendo a la carga mental.

#### **1.1.3. La carga** *germane*

<span id="page-32-2"></span>Es la variable encargada de la elaboración, construcción y automatización de los esquemas. Esta variable mide la limitación de la carga ajena y promueve la carga pertinente.

#### **1.1.4. Carga mental**

<span id="page-32-3"></span>Basados en las variables anteriores se tiene una aplicación capaz de representar la carga mental del sistema. De esta forma, se puede lograr el desempeño del usuario en pequeñas tareas.

2

#### **1.1.5. Esfuerzo mental**

<span id="page-33-0"></span>Esta variable usualmente cuantifica el esfuerzo mental del usuario en cuanto al uso del sistema; es uno de los factores primordiales para alcanzar una aplicación de desempeño.

#### **1.1.6. Carga cognitiva**

<span id="page-33-1"></span>A este nivel de la aplicación, esta variable controla cómo los usuarios responden a la aplicación y su contenido.

#### **1.1.7. Rendimiento**

<span id="page-33-2"></span>Cuando este nivel es alcanzado por la aplicación, todos los usuarios que utilicen el sistema quedarán satisfechos con los resultados.

#### <span id="page-33-3"></span>**1.2. Teoría y la relación con la tecnología escogida**

El enfoque y propósito de esta investigación es lograr que el usuario que termine la aplicación tenga en cuenta cuáles son sus debilidades y pueda reforzar nuevamente con la aplicación.

Basados en esta metodología se puede abarcar fácilmente el rendimiento de un usuario por medio de la adquisición de conocimientos. De tal manera que sea capaz de retener todos los conocimientos y los utilice como nueva forma de reforzar el tema. Esta teoría también abarca el nivel de esfuerzo mental que el usuario requerirá para utilizar de manera eficiente la aplicación, usando subcomponentes de carga natural.

3

Con la secuencia de pasos de esta metodología, la carga natural cognitiva de cualquier usuario debe ser el idioma español en cualquier nivel académico; consecuentemente, la carga ajena es fácilmente encontrada por cualquier usuario que utilice redes sociales o tenga conversaciones por escrito. La última variable es la carga *germane* la cual viene junto con el uso del lenguaje, el cual es totalmente automático; se logra con las cargas anteriores la carga mental, la cual es el requerimiento mínimo en esta aplicación.

Una vez alcanzado este punto, la aplicación provee un esfuerzo mental al usuario que necesita dicha carga para lograr un objetivo cognitivo que en este caso es mejorar su nivel ortográfico.

Con esta metodología, el usuario que utiliza esta aplicación como diversión o entretenimiento logrará su cometido de manera inmediata.

### <span id="page-35-0"></span>**2. IDENTIFICACIÓN E INVESTIGACIÓN DEL PROBLEMA**

#### <span id="page-35-1"></span>**2.1. Antecedentes**

La ortografía, como en todos los lenguajes, es indispensable para comunicarse y que otras personas comprendan la idea. Por ello, la mala ortografía es uno de los mayores problemas en la comunicación escrita. En Guatemala, en la educación primaria y media se enfoca este ámbito del lenguaje de manera específica en los cursos fundamentales de idioma español: comunicación y lenguaje. En estas clases, el enfoque principal, según el Ministerio de Educación de Guatemala, es según la región de Guatemala a la que esté dirigida. El maestro que imparte dicha materia debe manejar ambos lenguajes (español y la lengua regional) para enseñar el idioma español y ortografía.

Muchos estudiantes de secundaria y diversificado están influenciados de manera errónea debido al uso constante de las redes sociales. La comunicación dentro de estas redes es netamente escrita, por lo tanto, se distorsionan las palabras según la moda. De muchas formas, las redes sociales tienen características similares que son aplicadas indistintamente de las reglas de cada plataforma: utilización de abreviaturas por la rapidez de la escritura/lectura.

Según estudios relacionados, en Guatemala, uno de los principales factores que causa la deficiencia en este tema es que los contenidos en el área de ortografía del programa de idioma español vigente no son suficientes. Según el Acuerdo Ministerial No. 536; "el 100 % de los directores propone, además, el

5
empleo de una metodología adecuada; el 80 % también propone la capacitación de los catedráticos por medio de cursillos de orientación"<sup>1</sup>.

"Otro factor es la deficiencia en este aspecto en otras asignaturas en las escuelas de Guatemala; la calificación de las tareas o trabajos es sobre el 100 % sin tomar en cuenta la ortografía; solo se utiliza el contenido y/o presentación"<sup>2</sup>.

También, existen estudios con metodologías que aumentan el aprendizaje de la ortografía en instituciones académicas. Muchos son utilizados en las aulas dejando una diferencia tangible en comparación. Existen instituciones que realizan seminarios, cursos y talleres enfocados en el aprendizaje con metodologías de refuerzo diario y análisis.

De forma digital, existen sistemas que se basan en la metodología de refuerzo constante; muchas de estas aplicaciones son creativas y muy interactivas. Proporciona a los usuarios una herramienta entretenida y educativa.

#### **2.2. Mercado objetivo**

l

El objetivo de la aplicación es lograr que estudiantes de diferentes grados académicos logren un alto nivel de ortografía para que no cometan faltas ortográficas comunes al finalizar por completo el sistema. Se orienta a estudiantes con dificultades en la ortografía y, también, a todo tipo de profesional que necesite refrescar los conceptos ortográficos.

<sup>1</sup> SOTO CASTAÑEDA, José Manuel. *La ortografía como instrumento de base en la escritura*. p. 87.

<sup>2</sup> GONZÁLEZ AGUILAR DE LETONA, Mayra Estela. *Principales causas que influyen en la deficiente aplicación de las reglas ortográficas por parte de los alumnos de primer grado del ciclo básico del instituto nacional de educación básica jornada matutina, de Villa Nueva*. p. 11.

Con una aplicación mucho más intuitiva y creativa se alcanzará una población objetivo entre niños de 12 a 15 años con dificultad con el idioma español y que necesite repasar lecciones de su aula, hasta jóvenes de 20 a 23 años quienes están a punto de terminar una carrera universitaria, cuyo nivel ortográfico es bajo y su trabajo de graduación tiene muchos errores. De esta forma, el estudiante podrá mejorar sus capacidades ortográficas y entretenerse mientras tiene algún tiempo libre.

La aplicación será un juego profesional: mediante la competencia con otros usuarios se fomentará en la práctica y se dará a conocer las debilidades y las fortalezas de cada usuario. De esta forma la aplicación puede ser utilizada de manera didáctica para los cursos de ortografía, para reforzar los aspectos débiles del usuario. Esta aplicación, utilizada como herramienta didáctica, puede ser implementada a favor del alumno y detectar déficit en puntos importantes del curso.

#### **2.3.** *Benchmarking* **de la aplicación**

Existen aplicaciones de ortografía con diferentes fines; se presentan y describen los objetivos primordiales de la aplicación.

#### **2.3.1. Palabra correcta**

Esta aplicación ejercita los conocimientos aprendidos mientras se divierte con los diferentes juegos. En esta aplicación, la mejor herramienta es la diversidad de juegos.

 Gramática: una selección de frases con los errores más comunes del idioma español; se debe elegir la opción correcta.

- Trivia: conocimiento y cultura general.
- Diccionario: se lee la definición y se selecciona la palabra que le corresponde.
- Sinónimos: palabras con significados idénticos o similares. En esta sección se consigue ampliar el vocabulario.
- Antónimos: palabras con significado opuesto.
- Mixto: una combinación de las modalidades de gramática, sinónimos y antónimos. Es todo un reto a la concentración.

### Tabla I. **Cuadro comparativo de palabra correcta**

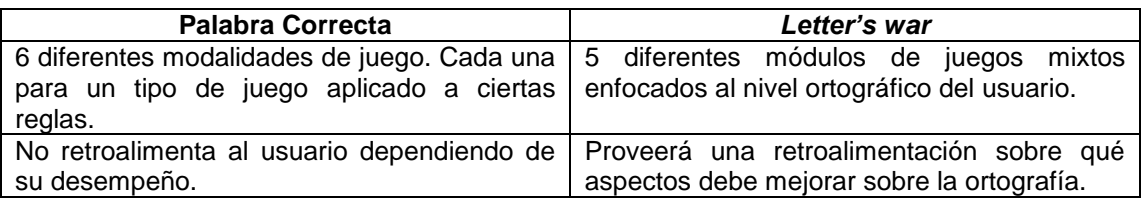

Fuente: elaboración propia.

### **2.3.2. Curso de ortografía**

Esta aplicación está enfocada en la modalidad de aprender por medio de un curso; presenta todas las reglas ortográficas con el fin de memorizar y entender las diferentes modalidades de la lengua. De esta forma el usuario llevará un maestro de ortografía en su dispositivo móvil.

Los cursos tienen 20 módulos distribuidos en lecciones. Cada lección abarca un curso o seminario completo de ortografía, gramática y diferentes casos especiales.

### Tabla II. **Cuadro comparativo de curso de ortografía**

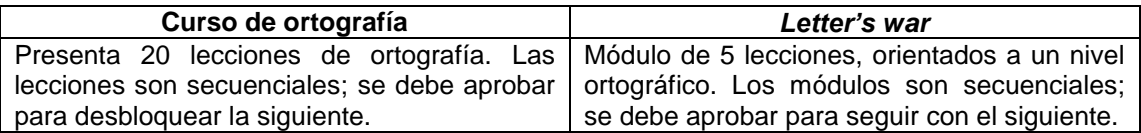

Fuente: elaboración propia.

### **2.3.3. Test de ortografía**

Esta aplicación es un conjunto de palabras y diferente número de ejercicios. Con esta aplicación se refuerza de forma diaria y se provee un número grande de opciones que corrigen al usuario cuando selecciona la respuesta. Orientado a su uso constante, esta aplicación ayuda en la ortografía del usuario.

### Tabla III. **Cuadro comparativo de test de ortografía**

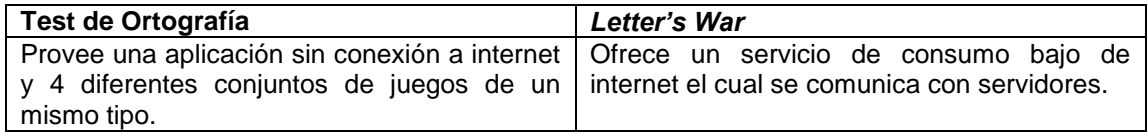

#### **2.4. Resolución**

De las referencias y comparaciones anteriores, surge esta investigación: una aplicación capaz de brindar retroalimentación sobre los puntos débiles a medida que el usuario mejora su nivel ortográfico y compite con su círculo social.

#### **2.5. Descripción del problema**

En la actualidad, existen problemas ortográficos académicos que no manejan o regulan si los profesionales egresados de la Universidad de San Carlos de Guatemala tienen un correcto nivel ortográfico. Esto se hace muy notorio cuando se realiza un trabajo de investigación y se tienen problemas con la oficina de lingüística por correcciones ortográficas y gramaticales. Actualmente, existe un curso especializado de ortografía para reforzar estos aspectos; pero a pesar del esfuerzo por asistir al curso, dicho curso no califica el nivel ortográfico del estudiante que está a punto de ser profesional egresado de la Universidad de San Carlos de Guatemala.

Desde este enfoque nace una interrogativa: ¿cómo lograr, tras aprobar el curso, que el estudiante tenga el nivel ortográfico mínimo?

La aplicación tiene el enfoque de cautivar al alumno para que la utilice constantemente. La teoría cognitiva demuestra que la carga constante trae una repercusión de mejora en calidad sobre el tema; entonces, al finalizar el juego, la carga recibida y el esfuerzo realizado por el alumno garantizará que obtendrá un nivel ortográfico alto: nivel II, básicamente, conocer las reglas elementales, reconocer determinados errores y corregirlos.

10

Por otra parte, según el trabajo de investigación de la Licda. Mayra Estela González Aguilar de Letona, *Principales causas que influyen en la deficiente aplicación de las reglas ortográficas en los alumnos de primer grado del ciclo básico*. Las metodologías se enfocan en la enseñanza, mas no en la retroalimentación de los conceptos perdidos de los estudiantes. En muchos trabajos de investigación, el enfoque primordial es la mejor forma o metodología de enseñanza de las reglas ortográficas. Pero no se maneja la retroalimentación de lo aprendido.

Esto genera otra interrogativa: ¿cómo sabe sus debilidades el estudiante que ha aprobado el curso de ortografía?

La comparación de los resultados del alumno al principio y al final de la lección es importante porque demuestra cuánto ha avanzado desde el inicio del aprendizaje. Esta comparación se hace mediante una gráfica que representa la mejoría del alumno conforme el tiempo y las partidas. Ahora bien, el alumno podrá distinguir entre las diferentes lecciones y encontrar gráficas que representan el progreso de cada una, con las cuales puede concluir los temas más débiles y los aspectos que se le dificultan. Estas gráficas y datos estadísticos tienen mucho valor para los alumnos y se resguarda para cuidar la integridad de los datos presentados. La aplicación podría predecir el nivel ortográfico del usuario.

#### **2.6. Soluciones propuestas en otros países**

1

En la actualidad, todos los países tiene un problema en común: "las redes sociales influyen en la mala ortografía de los estudiantes"<sup>3</sup>. Debido a las redes

<sup>3</sup> *El lenguaje de las redes sociales ¿destrucción o moda?* http://www.slideshare.net/set0309/ellenguaje-de-las-redes-sociales-destruccin-o-moda. Consulta: 9 de septiembre de 2016.

sociales los estudiantes (y la población en general) escribe con una frecuencia mayor. Existen muchas abreviaturas u otros iconos no manuscritos con diferentes significados y se escribe con mucha más velocidad, por lo cual las reglas ortográficas del idioma suelen ser obviadas. Expertos han propuesto diferentes soluciones:

"Una solución a esta situación podría ser ajironando la ortografía al máximo, de modo tal que la lengua sea más eficaz y eficiente. En definitiva, que las reglas ortográficas sean pocas, claras y sin excepciones. Por ejemplo, que no haya letras mudas (como la h) o evitar la superposición de letras (como sucede con la v y la b)"<sup>4</sup>, opina Galperin, quien acotó: "en las redes sociales la escritura fluye con mucha libertad, de todos modos; mientras que en Twitter hay más sanción con respecto a los errores ortográficos porque se trata de un espacio público, en WhatsApp la gente es más espontánea"<sup>5</sup>.

Este tipo de soluciones involucra un reto evidentemente grande y poco práctico. Por otro lado, existen objetivos específicos que motivan al uso correcto de la lengua, para expresarse de mejor manera.

Para ello las metodologías implementadas en las aulas deben ser varias y conseguir obtener el máximo; se debe capacitar a los catedráticos para que puedan conocer todas las ambigüedades de la lengua. "La ortografía es un campo de necesaria reflexión… los vacíos en su sistematización y los fracasos en su enseñanza nos exigen aportes didácticos urgentes "<sup>6</sup>.

l

<sup>4</sup> *El lenguaje de las redes sociales ¿destrucción o moda?* http://www.slideshare.net/set0309/ellenguaje-de-las-redes-sociales-destruccin-o-moda. Consulta: 9 de septiembre de 2016.

 $<sup>5</sup>$  Ibid.</sup>

 $^6$  Ibíd.

Bajo este esquema de capacitación y aplicación de metodologías en las aulas de clases, se logra aumentar el nivel ortográfico en diferentes países de habla hispana.

#### **2.7. Soluciones similares propuestas en Guatemala**

En Guatemala, existen muchas investigaciones sobre la ortografía y el déficit en los establecimientos académicos; una de las que se puede mencionar es: "los estudiantes que egresan del ciclo de educación básica no tienen buenos hábitos ortográficos"<sup>7</sup>; "el 80 % también propone la capacitación de los catedráticos por medio de cursillos de orientación"<sup>8</sup>.

La solución es simple; capacitaciones. Pero como se menciona en los antecedentes de esta investigación, en Guatemala, no pueden aplicarse a nivel nacional cursos de capacitación a maestros para estandarizar y mejorar el proceso de educación.

"La enseñanza de la ortografía debe ser diaria y que sea un curso independiente del idioma español, desde la primaria, y se complemente en los ciclos básico y diversificado, y aun así en la universidad"<sup>9</sup>

Esta investigación es mucho más realista con los recursos actuales. La metodología primordial en este caso es el estudio constante y reforzado, promueve, de muy buena manera, la investigación y utiliza los mismos principios. "Uso diario desde primaria e incluso hasta en universidad"<sup>10</sup>.

1

<sup>7</sup> SOTO CASTAÑEDA, José Manuel. *La ortografía como instrumento de base en la escritura.* p. 85.<br><sup>8</sup> Ibíd.

<sup>&</sup>lt;sup>9</sup> Ibíd.

<sup>10</sup> CRUZ MARTÍNEZ, Lesbia Dolores. *Guía didáctica una propuesta para mejorar el déficit ortográfico en las carreras de perito contador y secretariado*. p. 108.

Para visualizar de mejor manera las propuestas realizadas en Guatemala, se resumen en catedráticos capacitados y una fuente diaria de ejercicios para la práctica de reglas ortográficas.

# **3. DISEÑO DE LA APLICACIÓN BAJO LA NECESIDAD IDENTIFICADA**

### **3.1. Necesidades específicas identificadas**

- El uso correcto de las reglas generales de acentuación: incluye palabras agudas, llanas y esdrújulas; diptongo, acentuación de monosílabos, acentuación en preguntas y acentuación de palabras compuestas.
- El uso correcto de los signos de puntuación: coma, punto, punto y coma, dos puntos, puntos suspensivos, comillas y paréntesis.
- El uso correcto de la mayúscula: cuándo colocar mayúsculas: al inicio del texto, tras un punto o punto y aparte, tras los puntos suspensivos; con nombres propios, siglas, organismos, instituciones, empresas, entre otros.

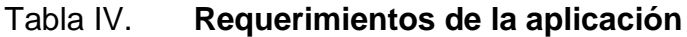

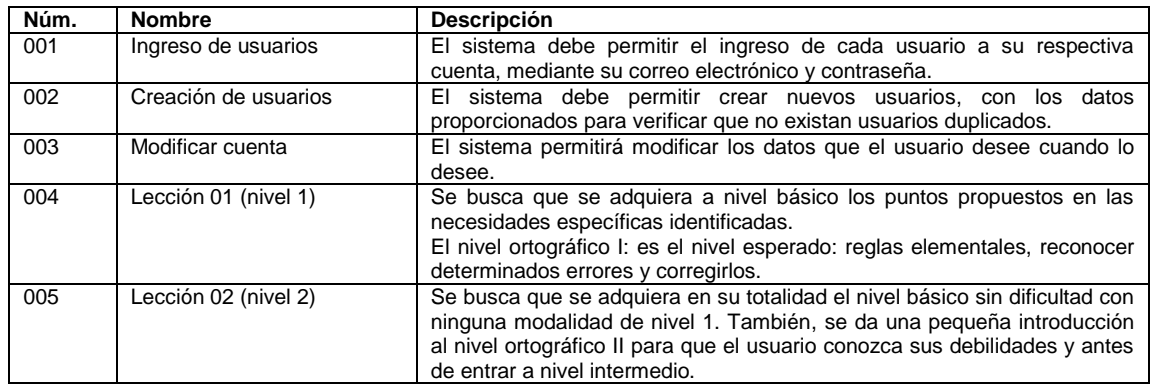

### Continuación de la tabla IV.

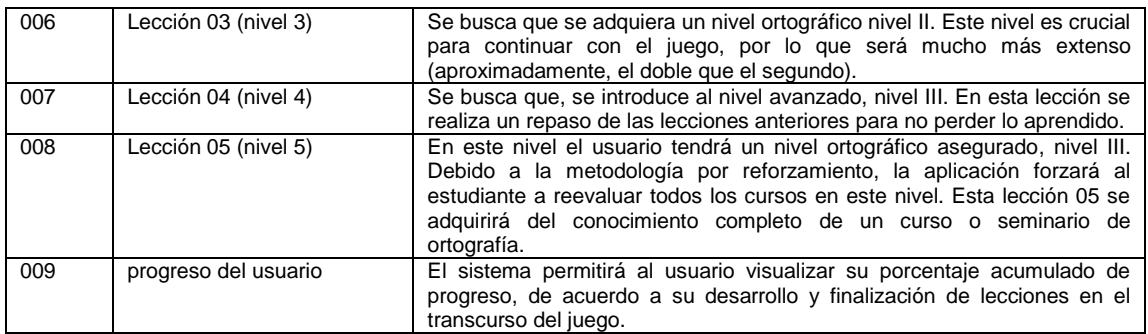

Fuente: elaboración propia.

### **3.2. Prototipo de aplicación**

### Figura 2. **Pantalla de presentación**

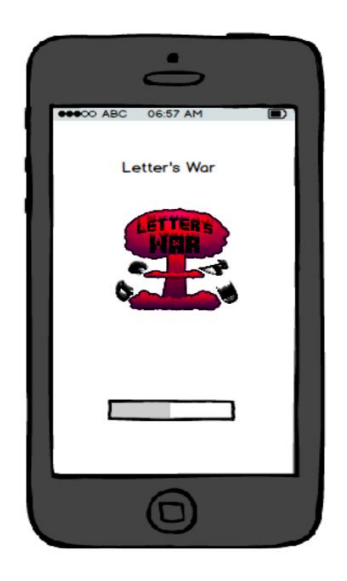

# Figura 3. **Pantalla principal**

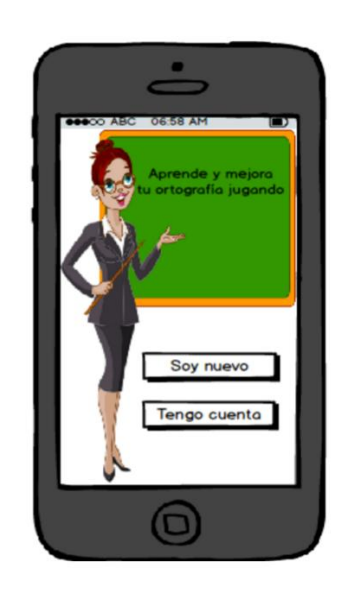

Fuente: elaboración propia, utilizando Balsamiq.

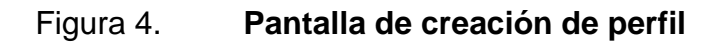

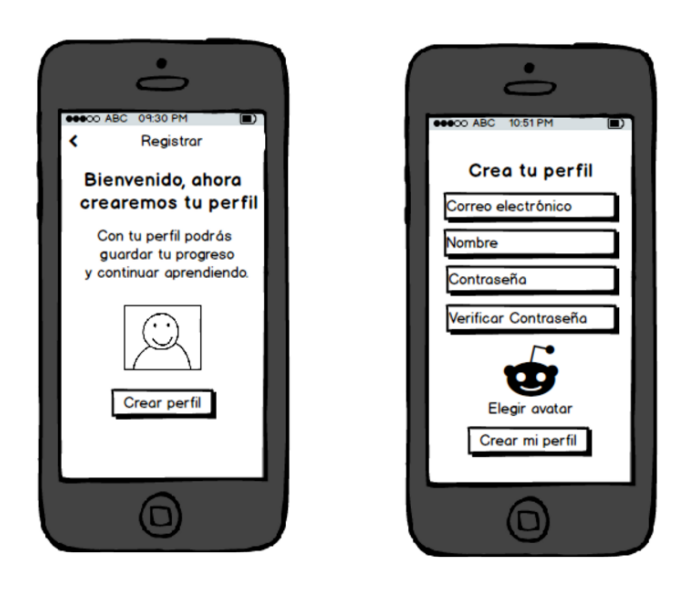

### Figura 5. **Pantalla de elección de avatar**

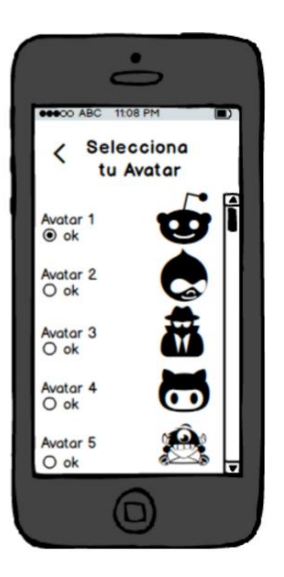

Fuente: elaboración propia, utilizando Balsamiq.

### Figura 6. **Pantalla de inicio de sesión**

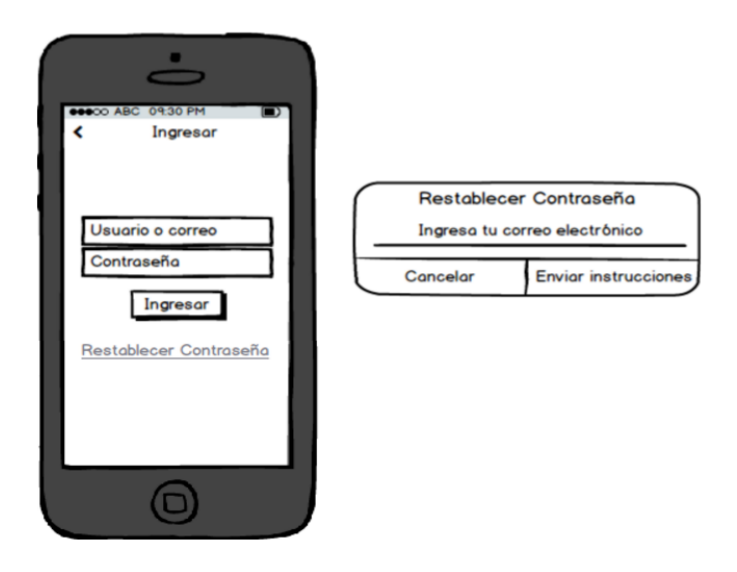

# Figura 7. **Pantalla de lecciones**

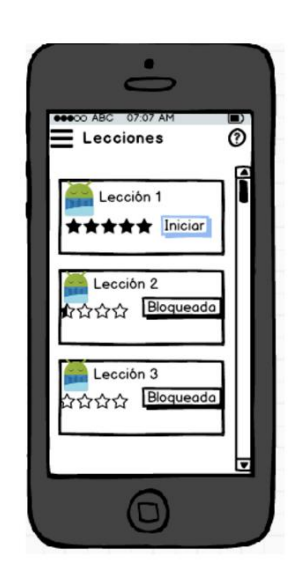

Fuente: elaboración propia, utilizando Balsamiq.

### Figura 8. **Pantalla con menú expandible**

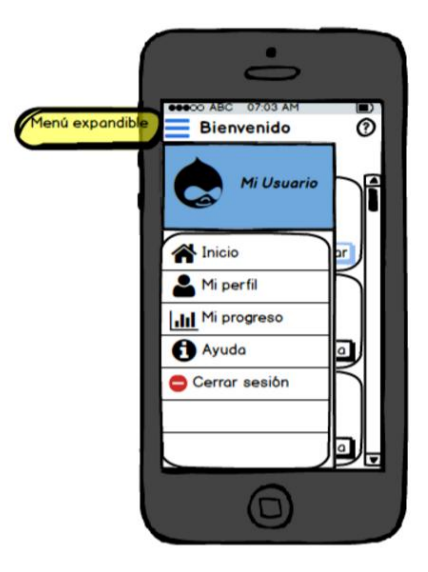

# Figura 9. **Pantalla de modificación de perfil**

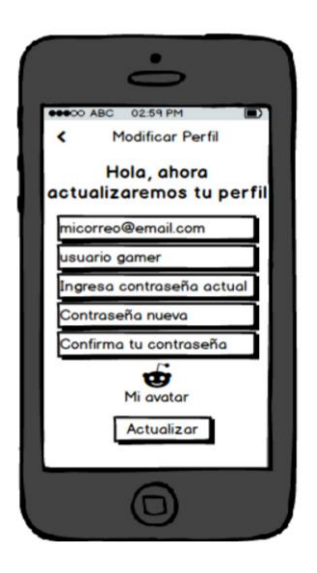

Fuente: elaboración propia, utilizando Balsamiq.

Figura 10. **Pantalla de progreso**

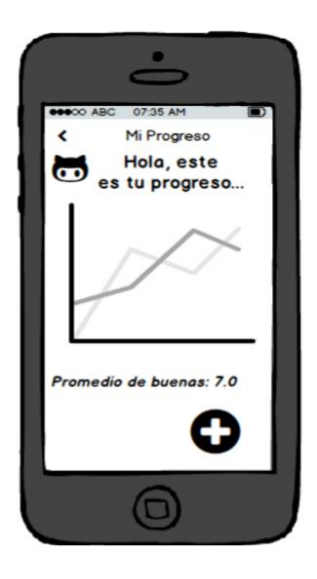

# Figura 11. **Pantalla de modalidad 001: selección**

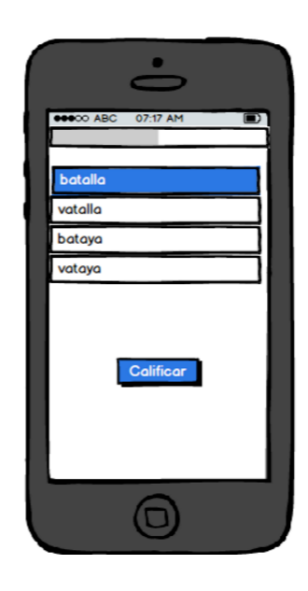

Fuente: elaboración propia, utilizando Balsamiq.

# Figura 12. **Pantalla de modalidad 002: contexto**

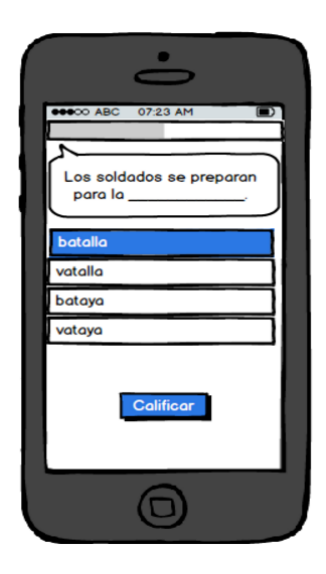

# Figura 13. **Pantalla de modalidad 003: escritura**

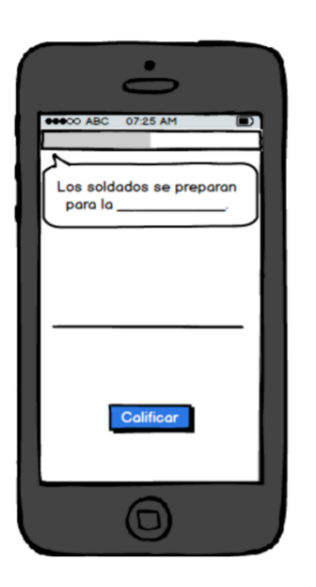

Fuente: elaboración propia, utilizando Balsamiq.

# Figura 14. **Pantalla de modalidad 004: dictado**

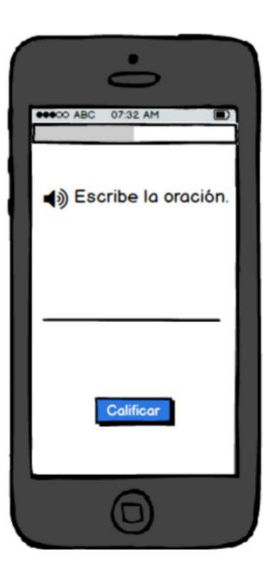

#### **3.3. Definición de casos de uso**

En los siguientes diagramas se desglosan los casos de uso que se aplican al sistema.

### **3.3.1. Diagramas de caso de uso**

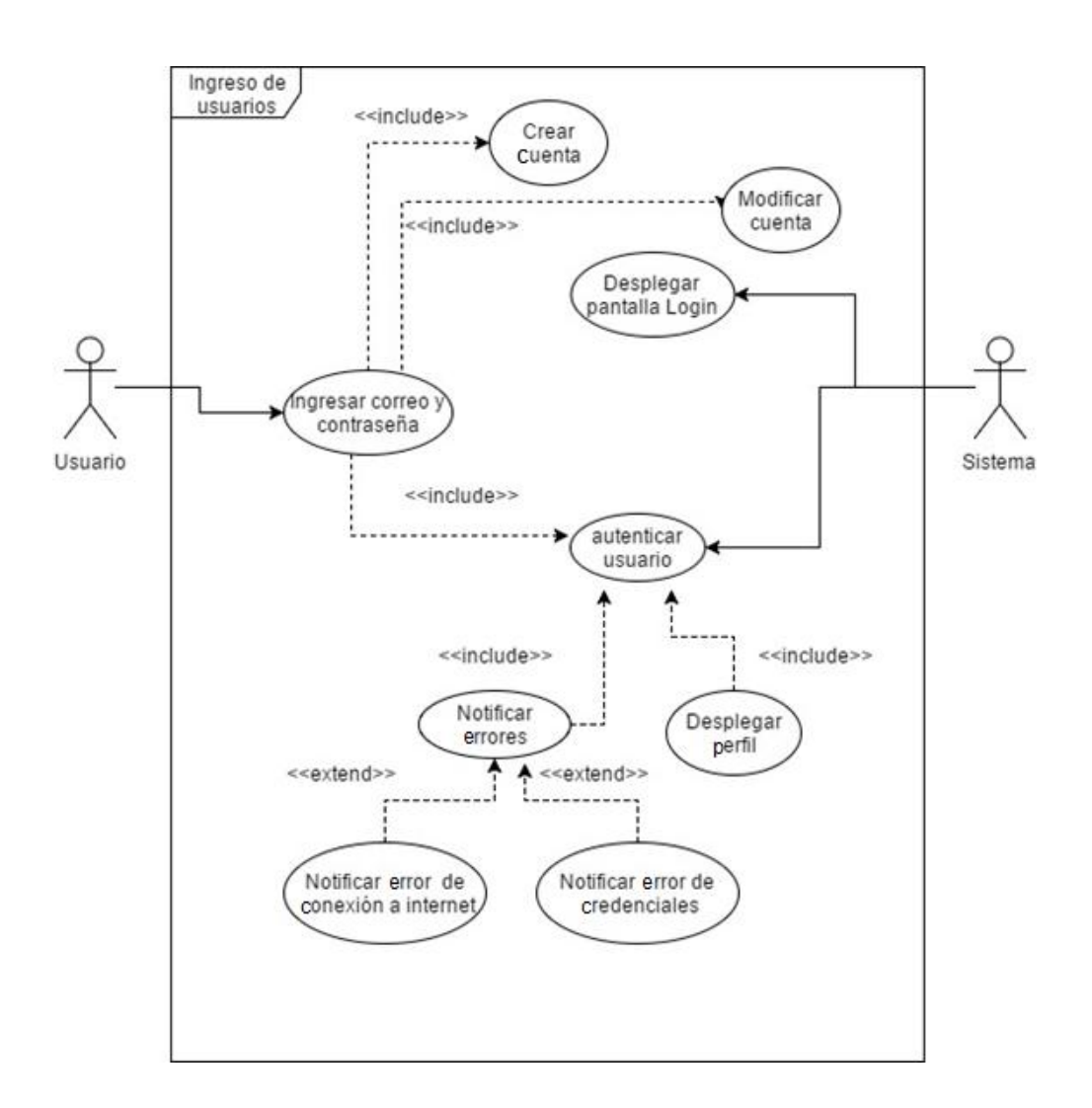

Figura 15. **CDU-01**

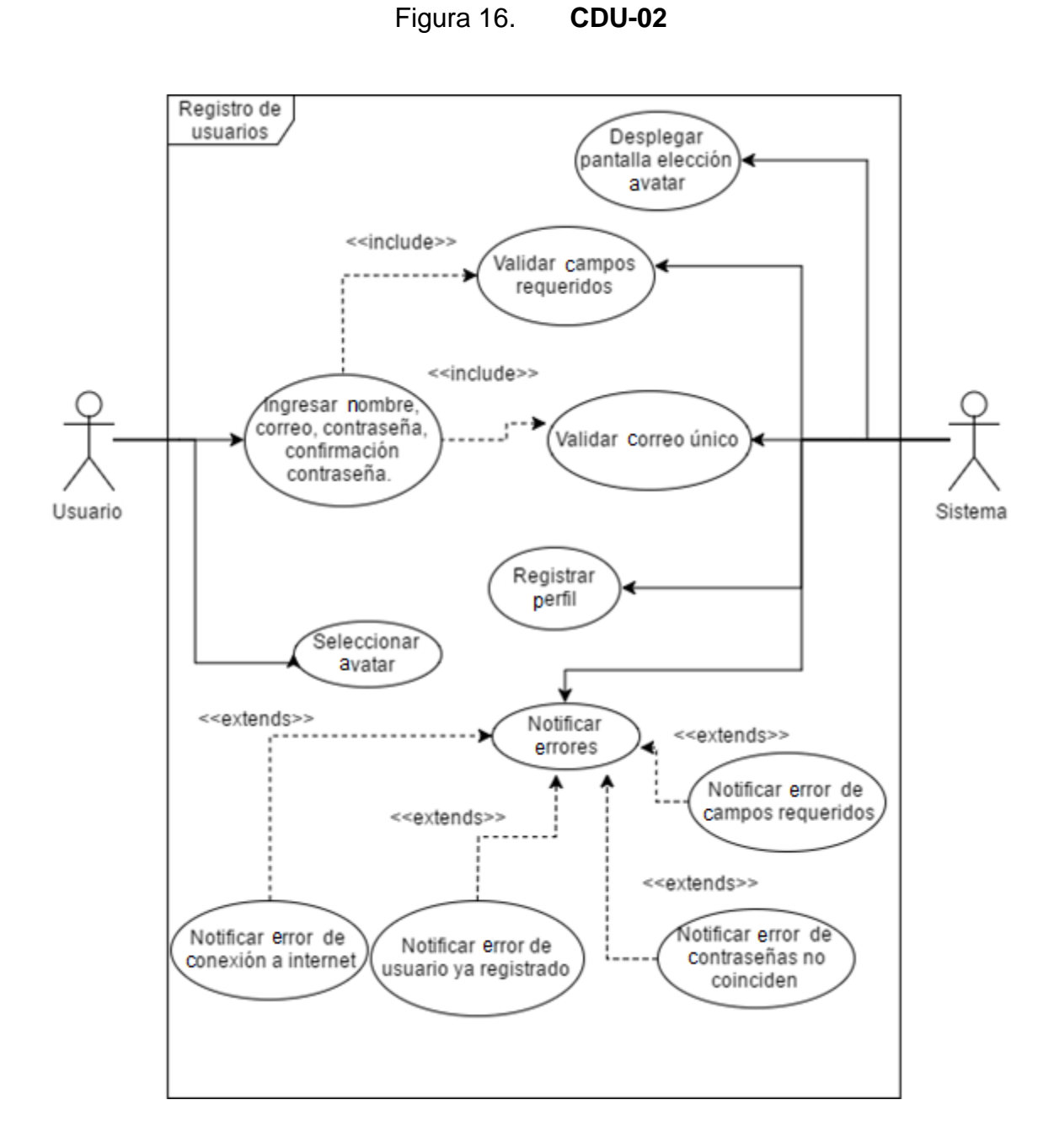

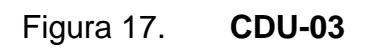

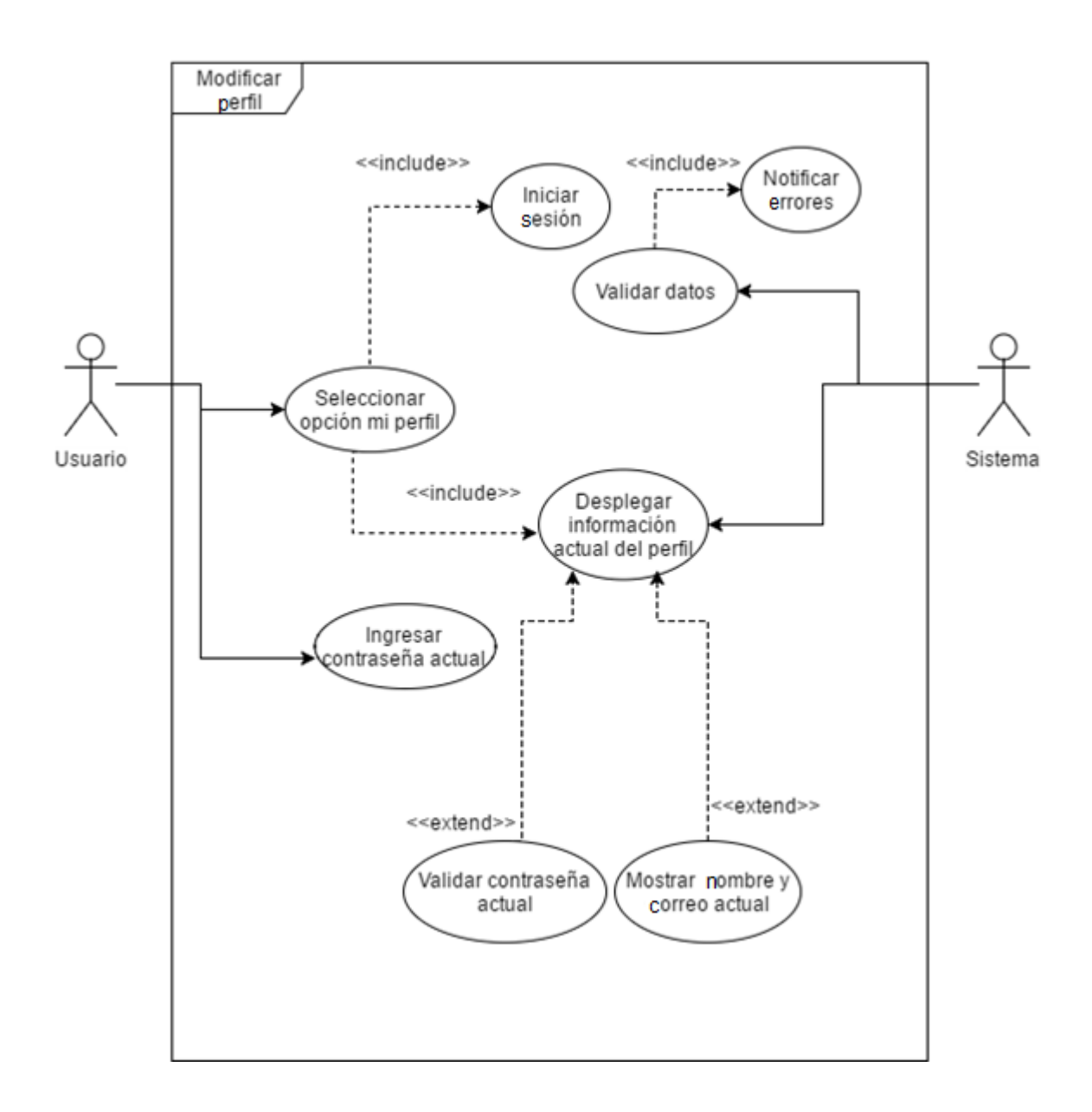

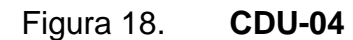

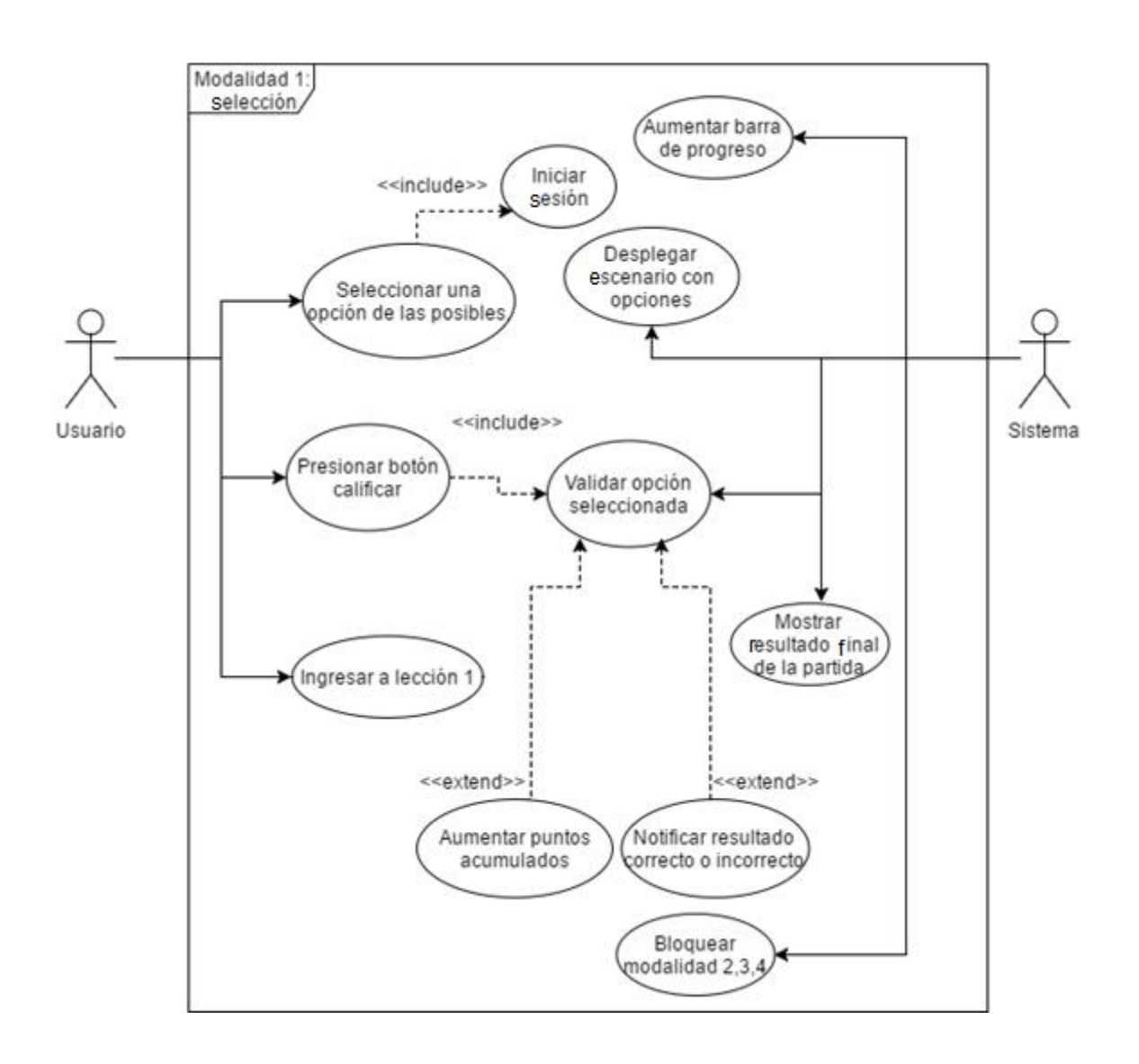

Fuente: elaboración propia, utilizando draw.io.

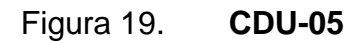

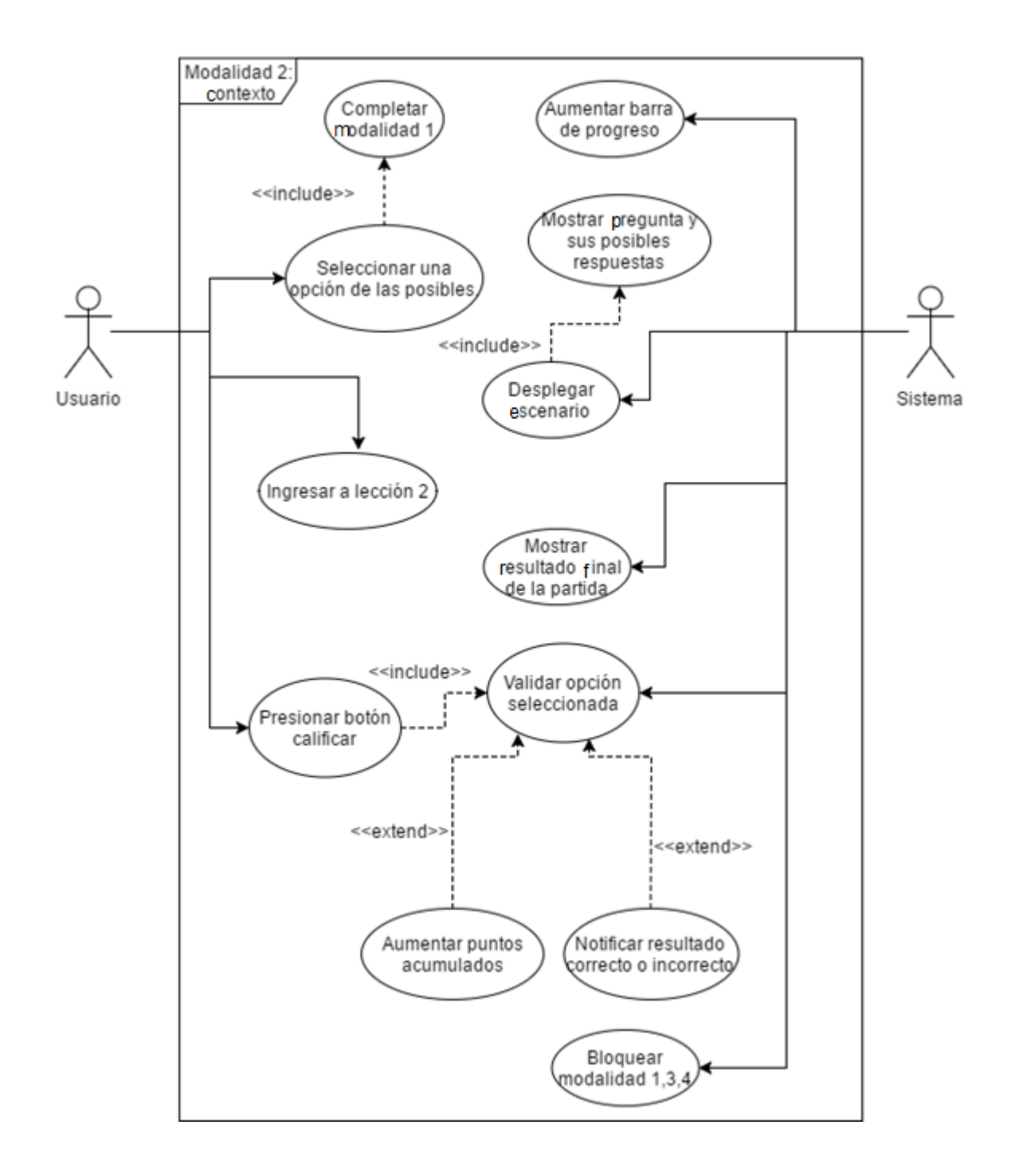

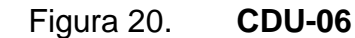

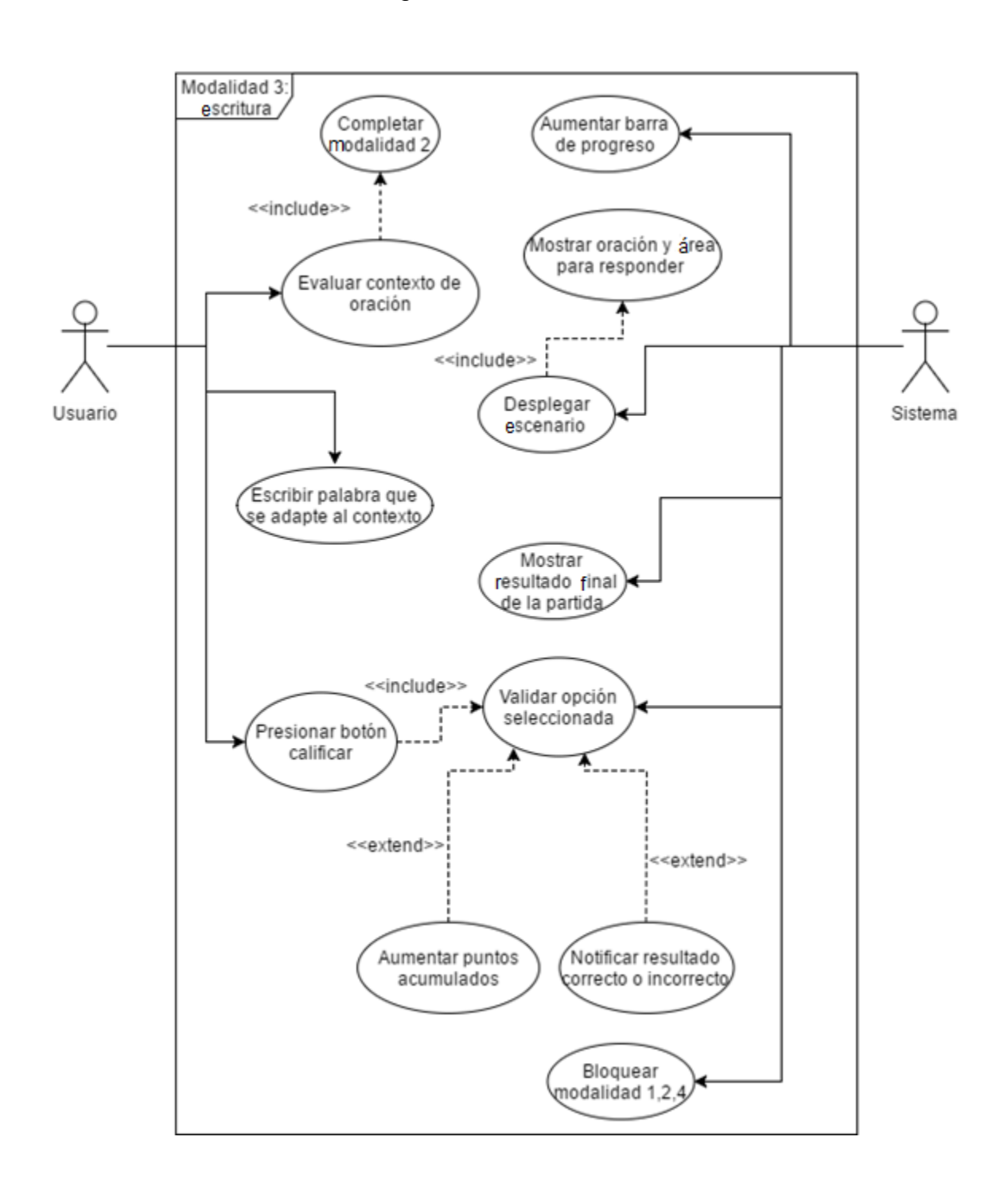

Fuente: elaboración propia, utilizando draw.io.

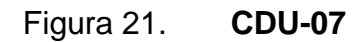

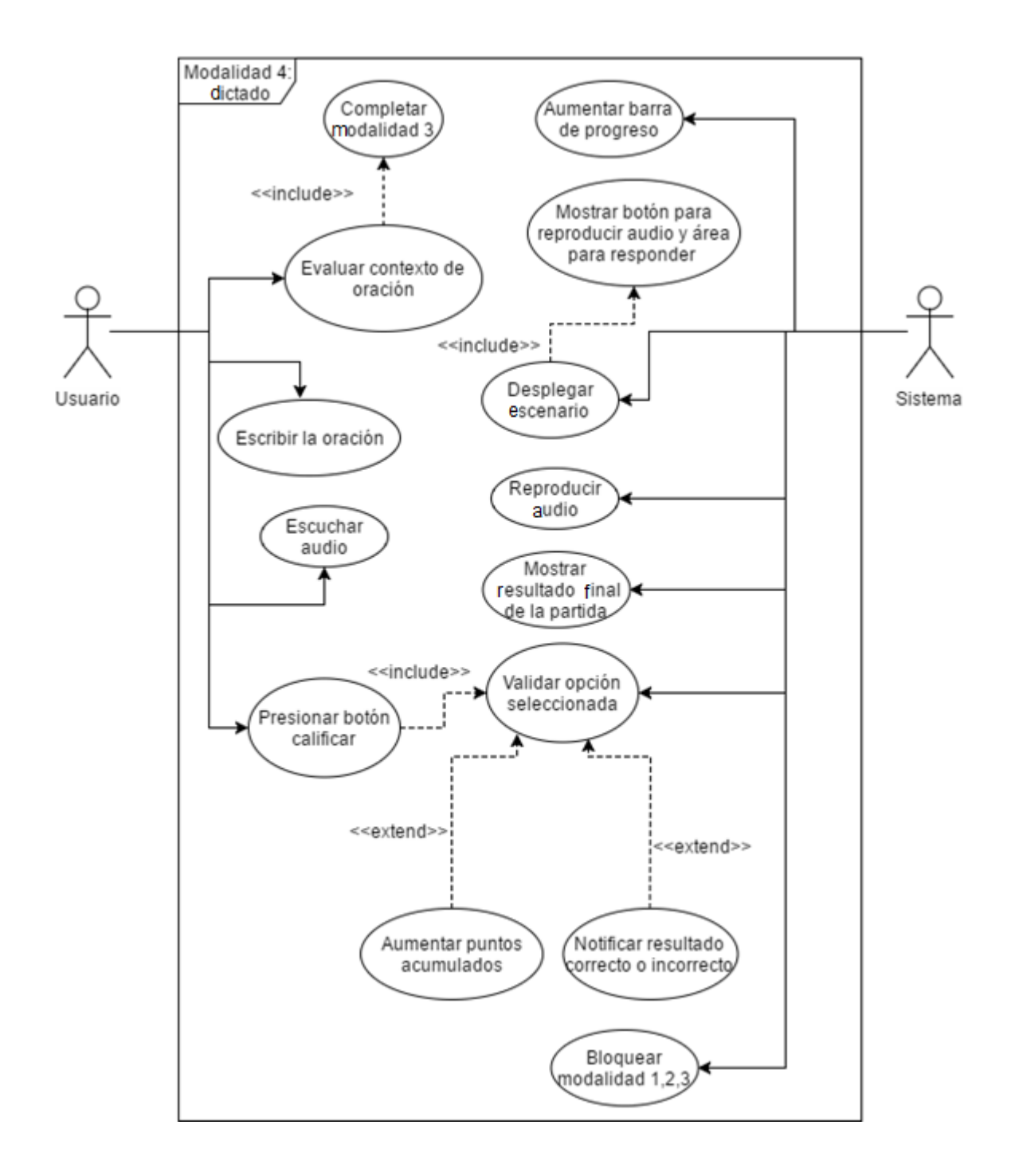

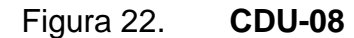

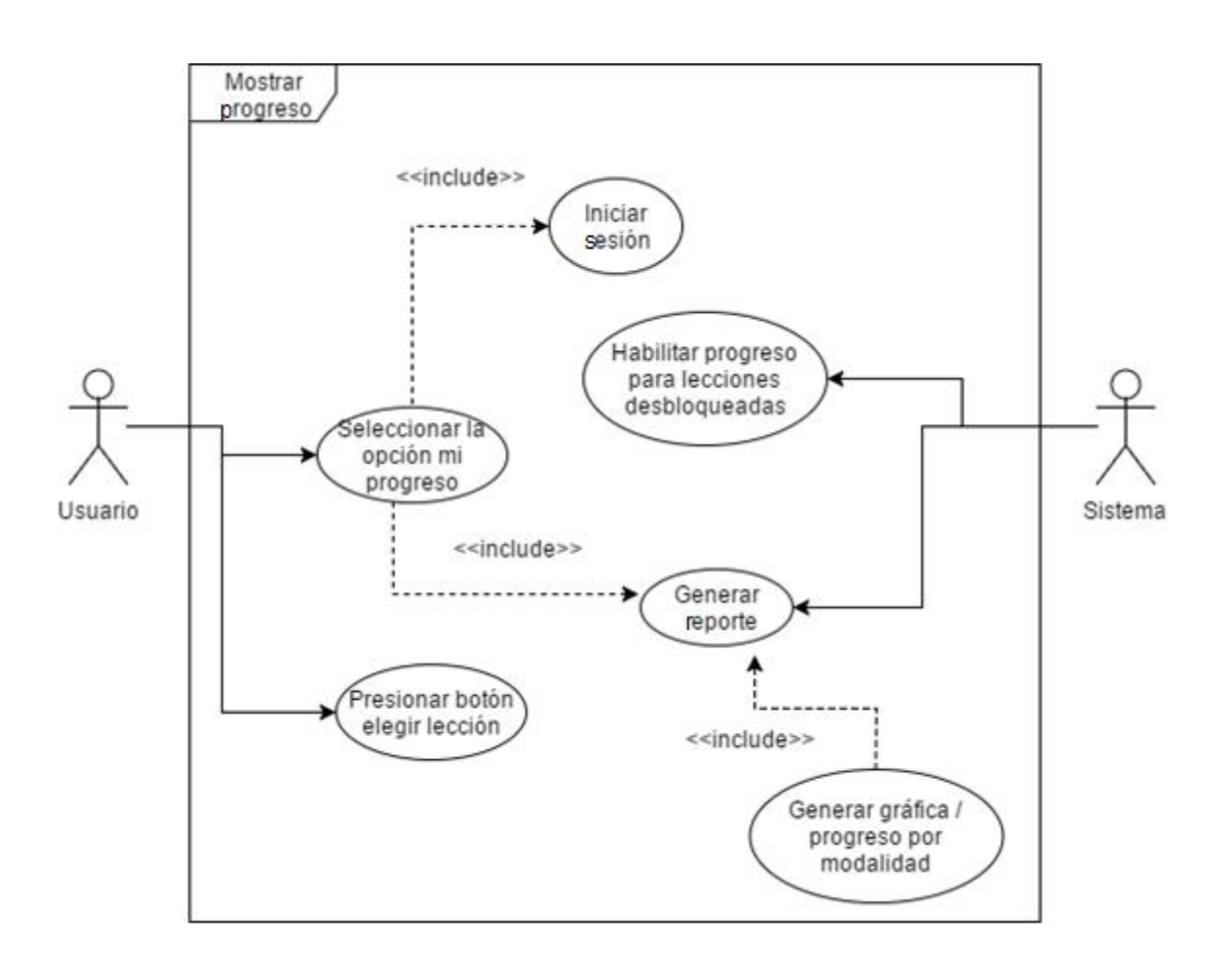

# **3.3.2. Especificaciones de caso de uso**

## Tabla V. **Ingreso de usuarios**

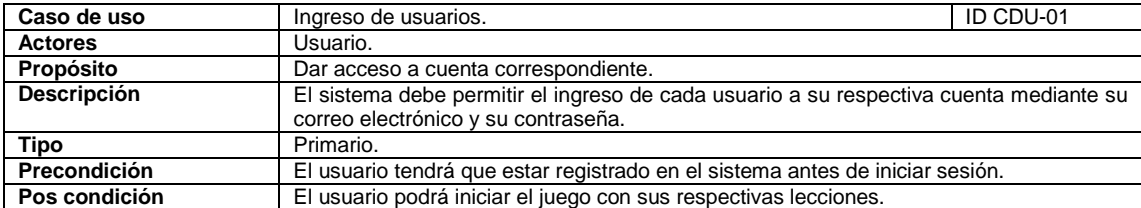

# Continuación de la tabla V.

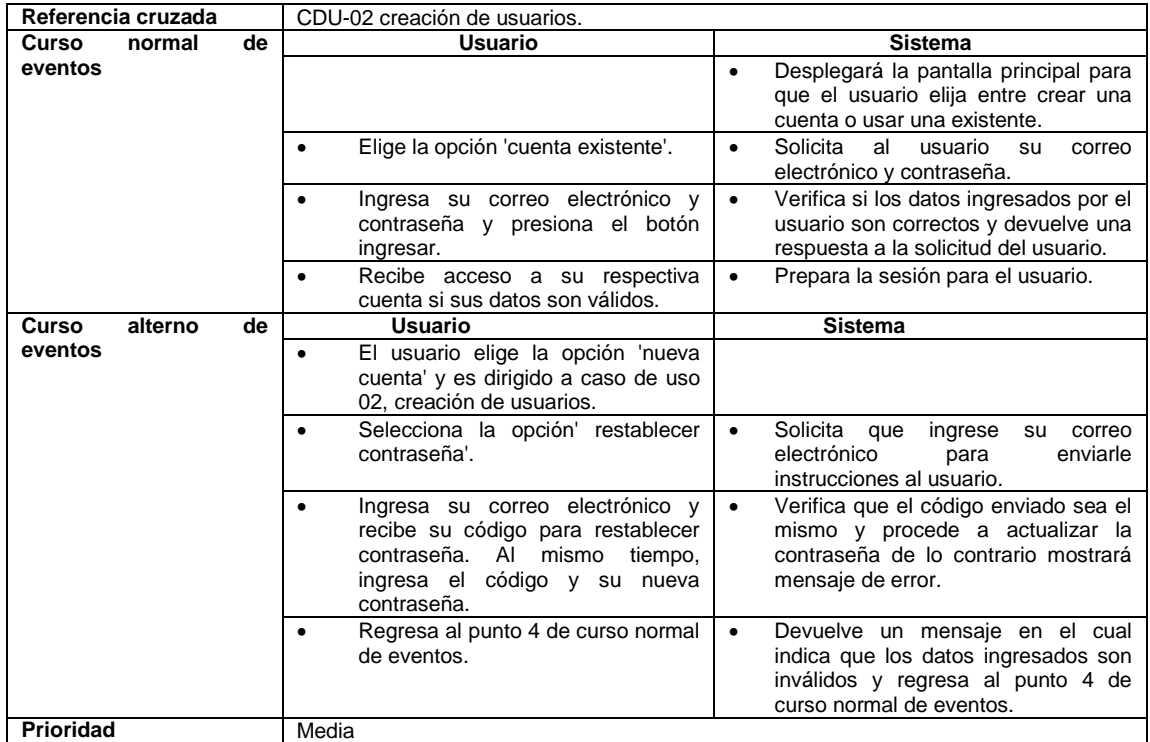

Fuente: elaboración propia.

# Tabla VI. **Creación de usuarios**

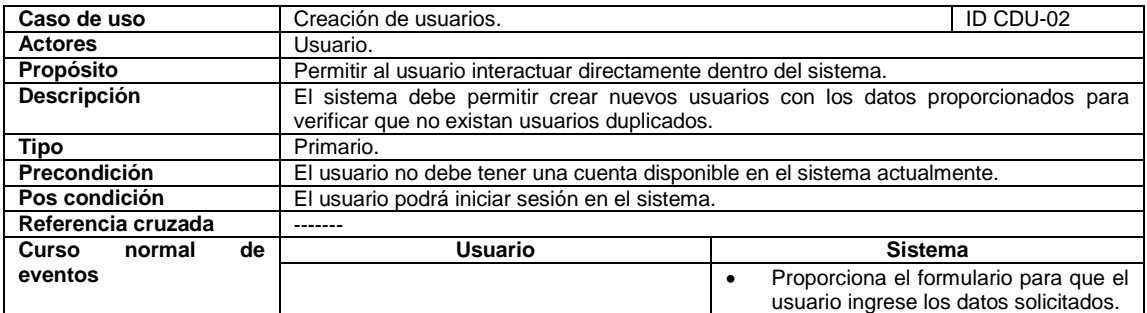

# Continuación de la tabla VI.

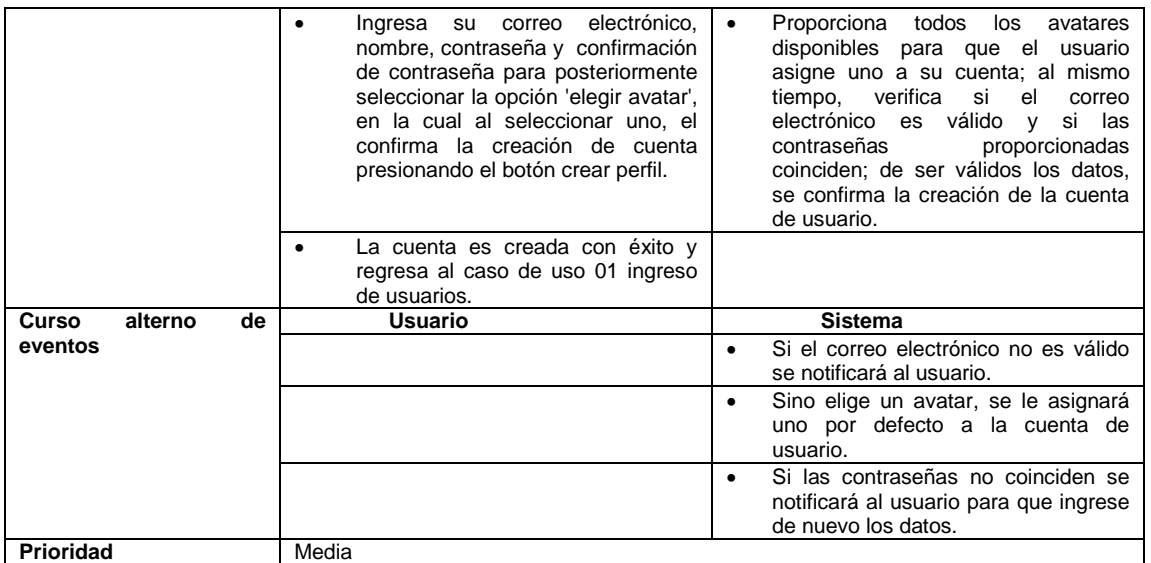

### Fuente: elaboración propia.

# Tabla VII. **Modificar cuenta**

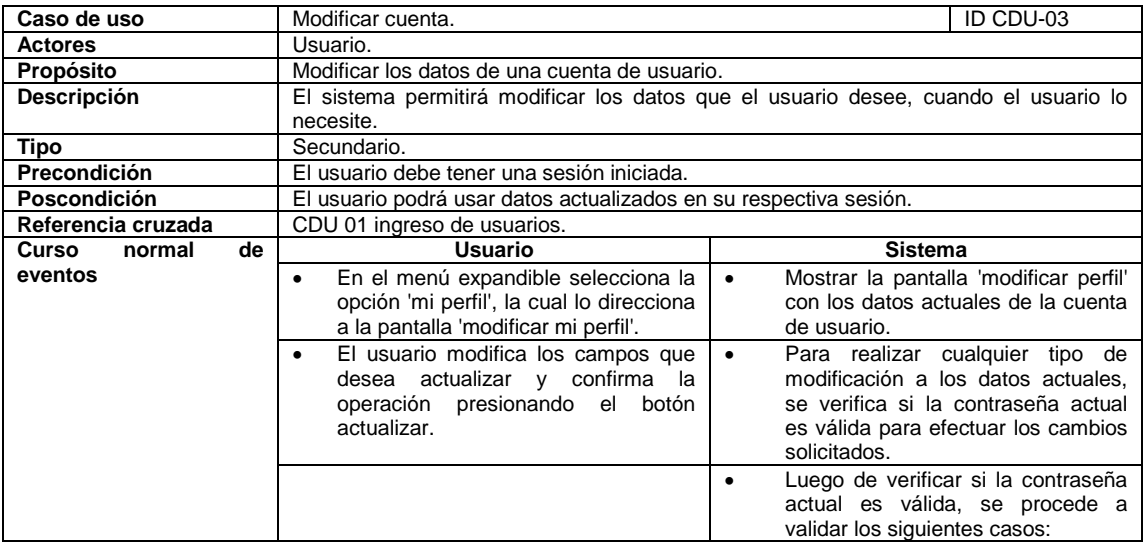

# Continuación de la tabla VII.

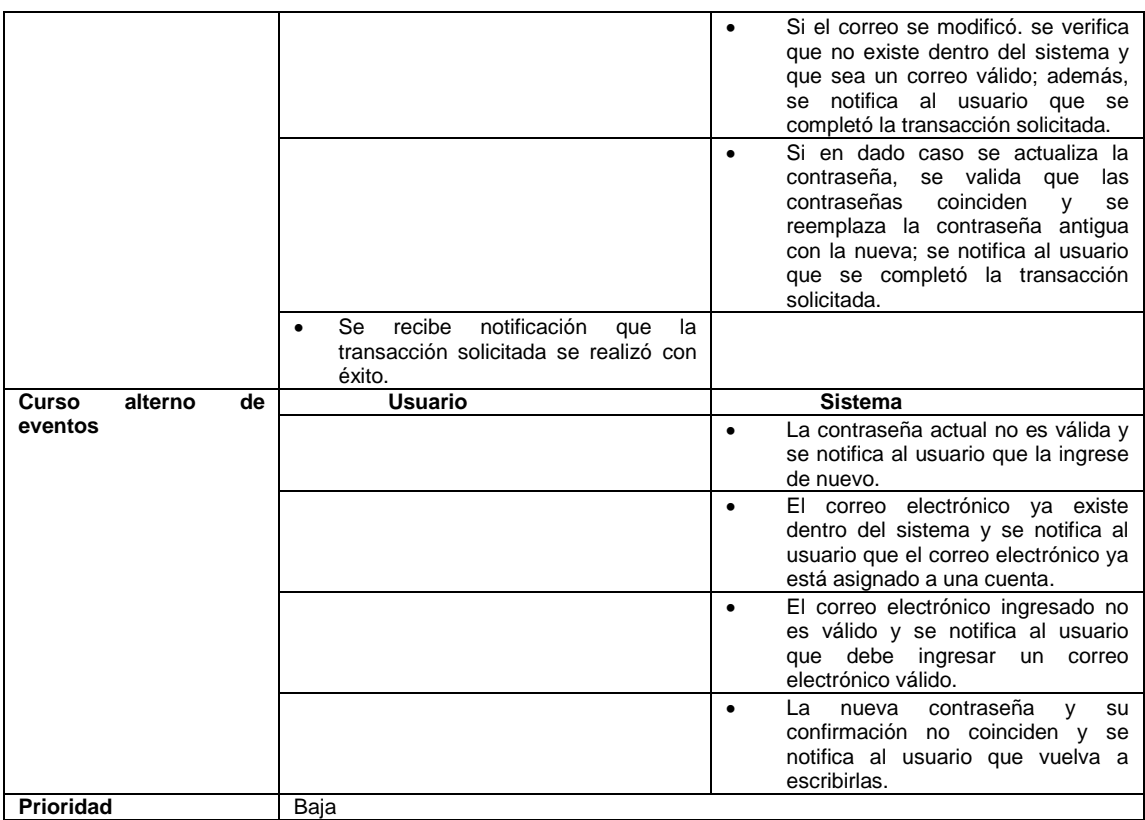

Fuente: elaboración propia.

# Tabla VIII. **Modalidad de juego 1: selección**

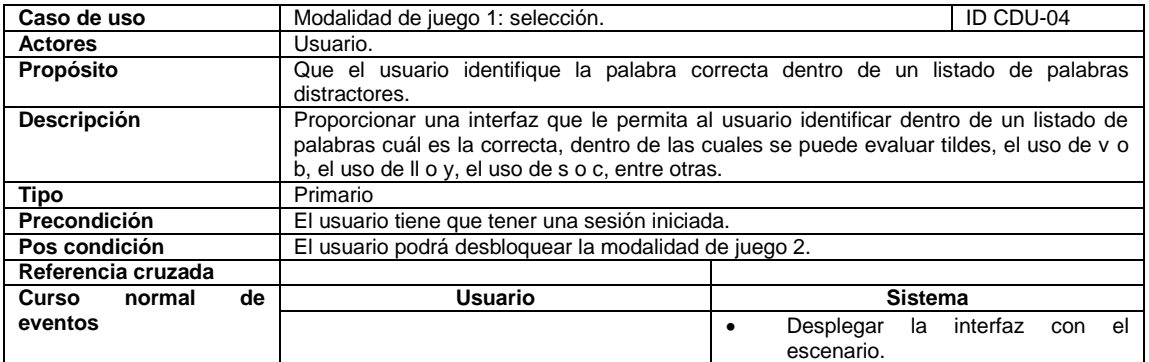

### Continuación de la tabla VIII.

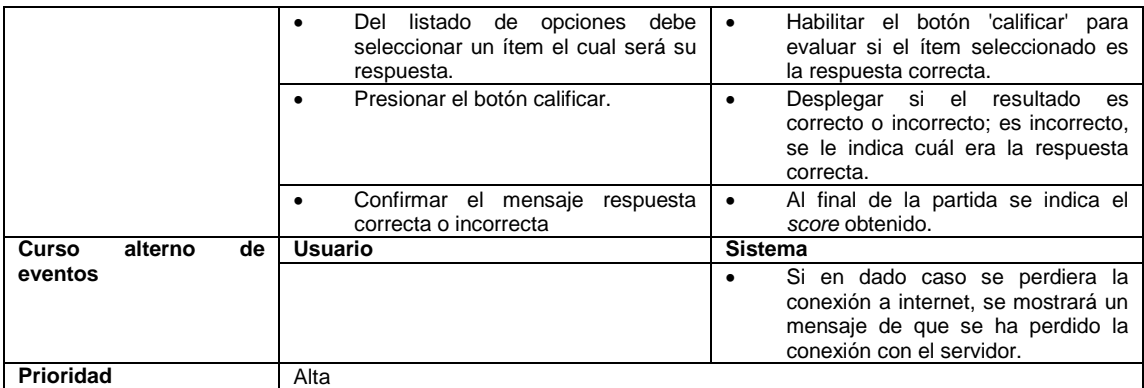

Fuente: elaboración propia.

# Tabla IX. **Modalidad de juego 2: contexto**

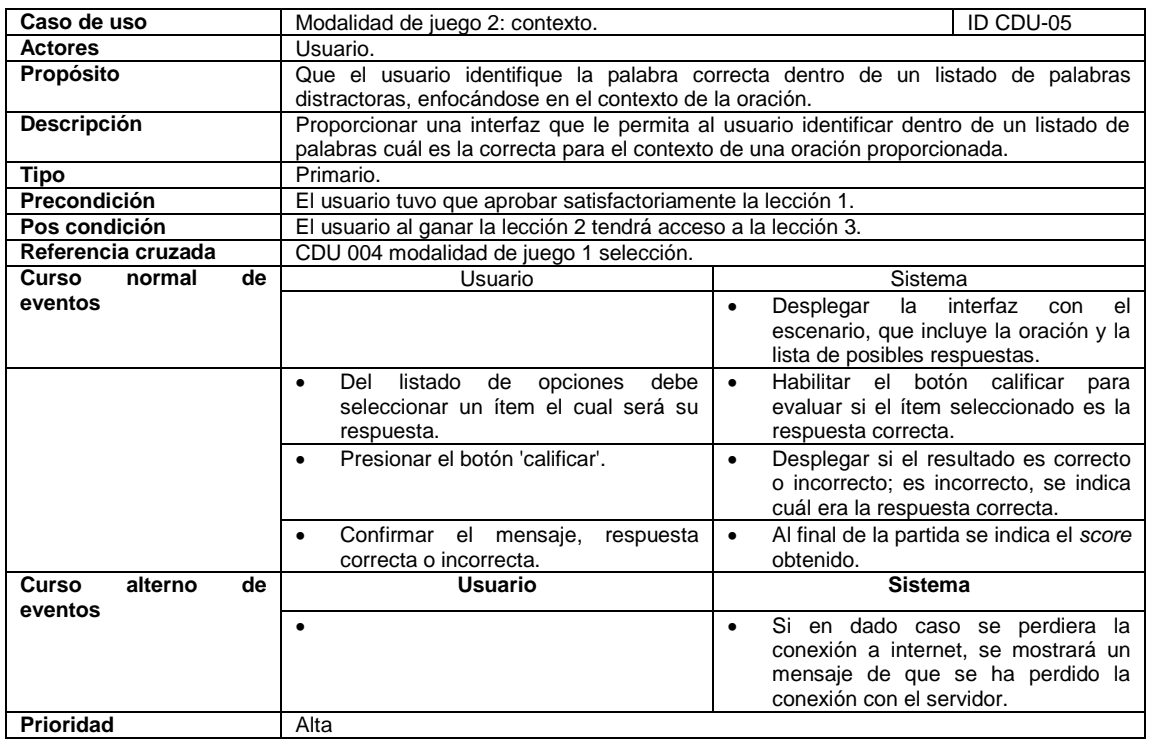

# Tabla X. **Modalidad de juego 3: escritura**

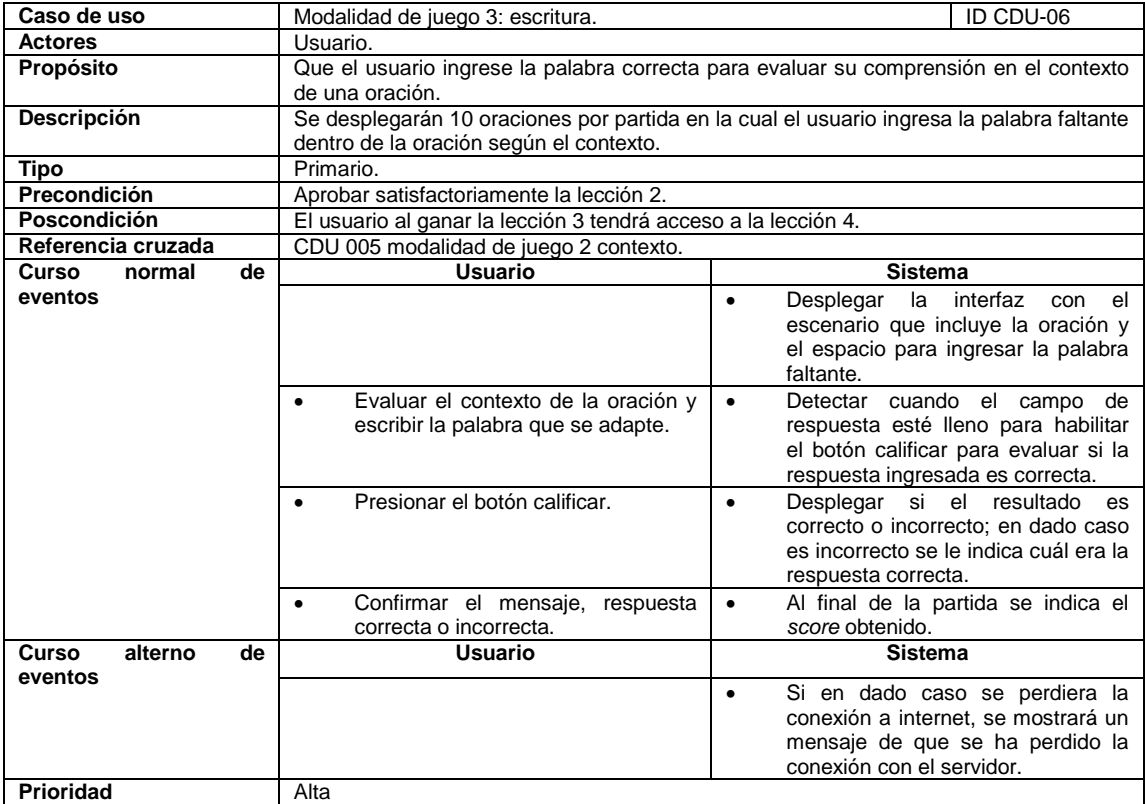

Fuente: elaboración propia.

# Tabla XI. **Modalidad de juego 4: dictado**

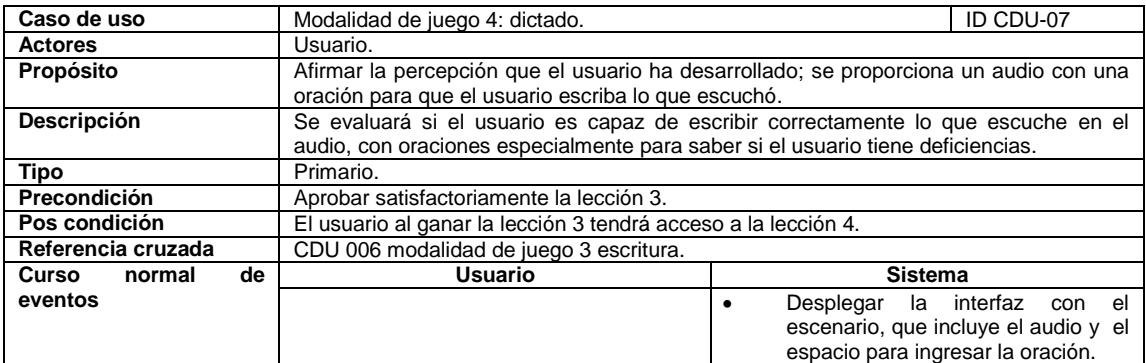

## Continuación de la tabla XI.

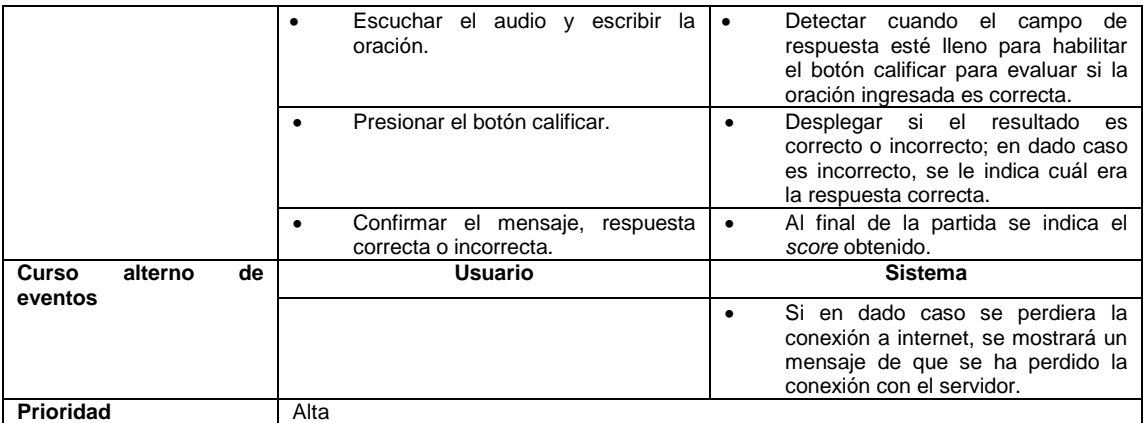

Fuente: elaboración propia.

# Tabla XII. **Modalidad de juego 5: signos de puntuación**

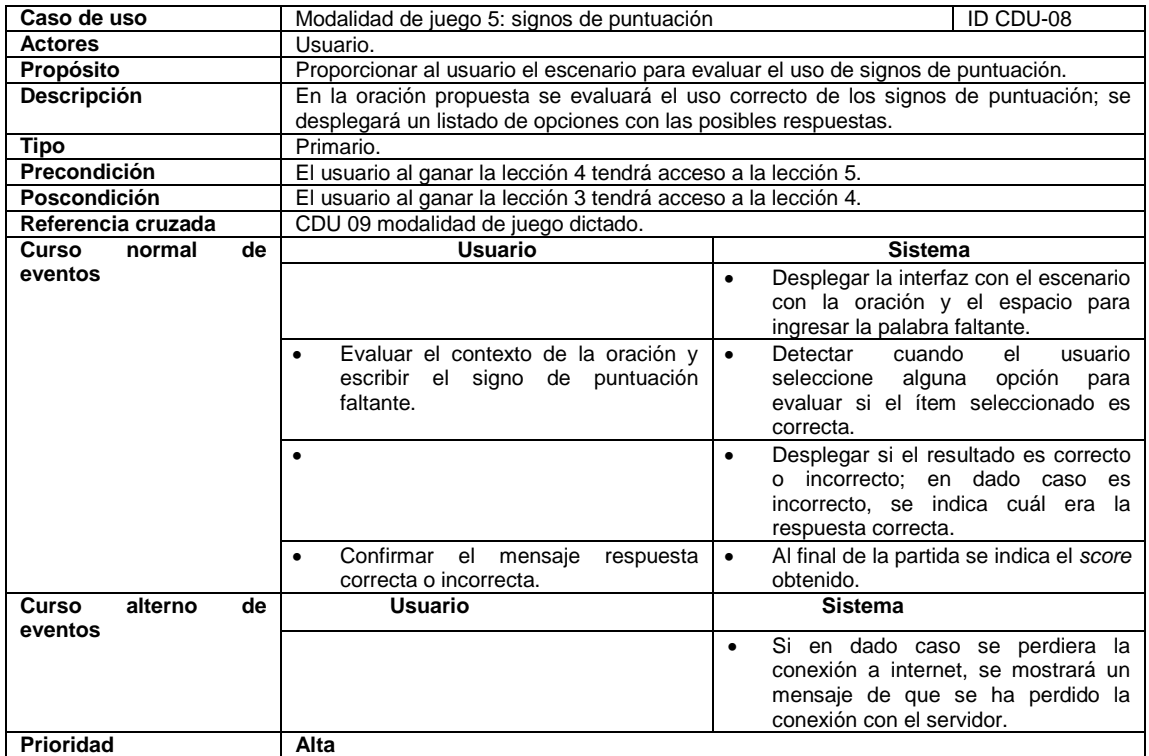

#### Tabla XIII. **Mostrar progreso**

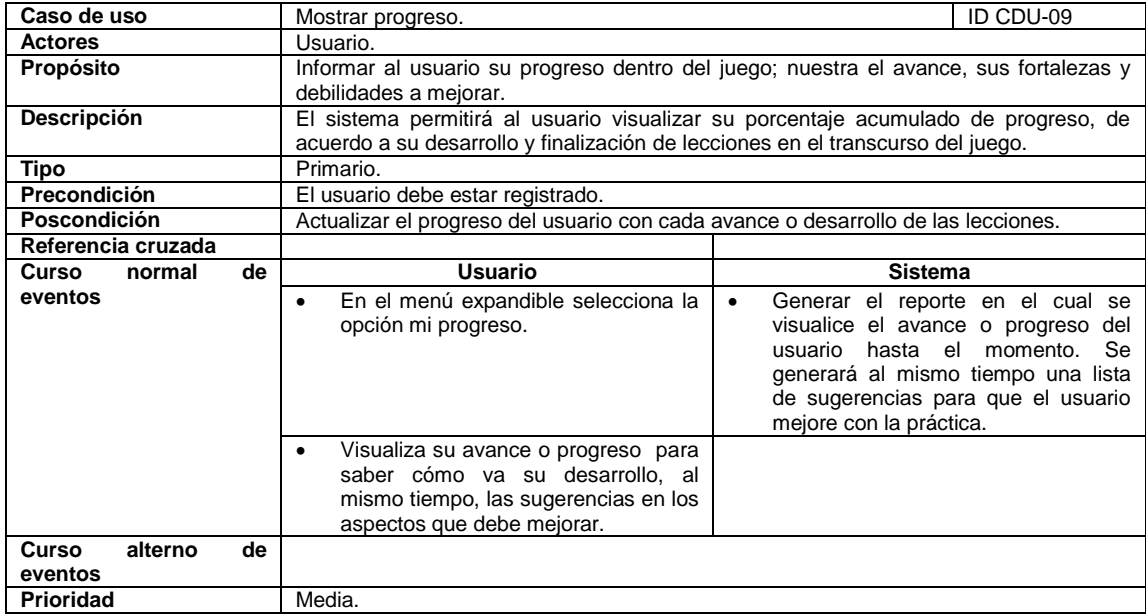

Fuente: elaboración propia.

### **3.4. Descripción de servicios**

Para este proyecto se utilizaron dos servicios web que interactúan con la base de datos y la aplicación.

En estos servicios se centralizan todas las operaciones que interactúan con la aplicación móvil y la base de datos; transforma la información que envía la aplicación para almacenarla en la base de datos y obtener la información de base de datos para, posteriormente, transformarla y enviarla a la aplicación móvil.

### **3.4.1. Servicio web de manejo de juegos**

Servicio utilizado para presentar datos de juego en aplicación móvil.

### Tabla XIV. **Manejo de juegos**

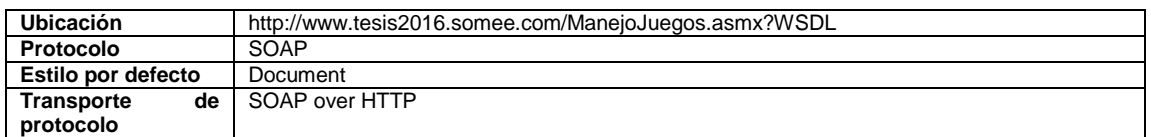

Fuente: elaboración propia.

### **3.4.2. Operaciones de manejo de juegos**

Conjunto de operaciones que utiliza la aplicación móvil para presentar información o almacenar la información en base de datos acerca de los juegos del usuario.

# Tabla XV. **crearPartida**

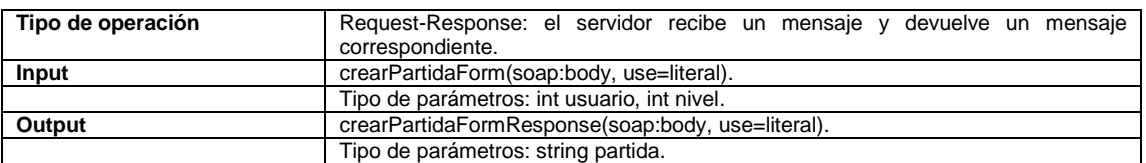

## Tabla XVI. **terminarPartida**

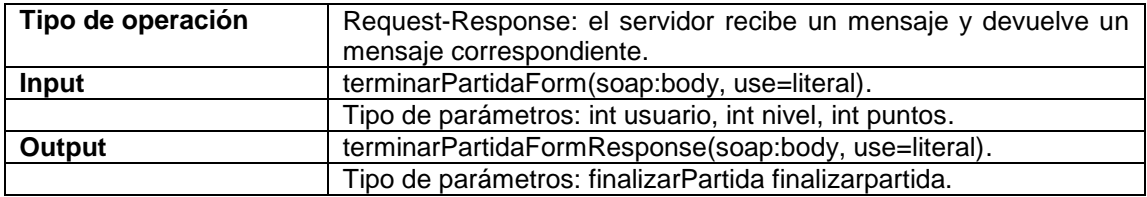

Fuente: elaboración propia.

### Tabla XVII. **obtenerSeleccion**

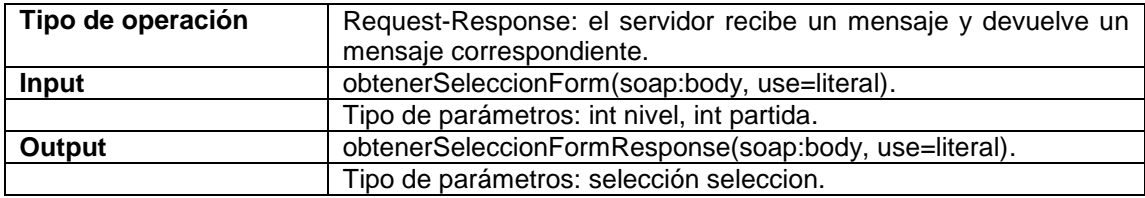

Fuente: elaboración propia.

# Tabla XVIII. **obtenerContexto**

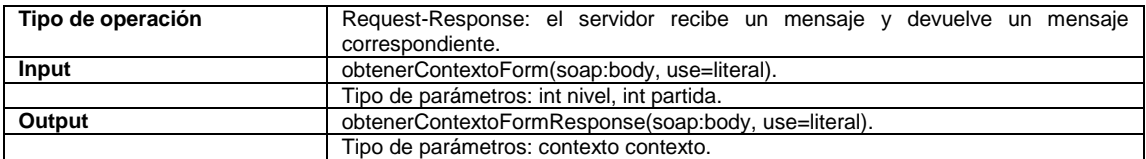

#### Tabla XIX. **obtenerEscritura**

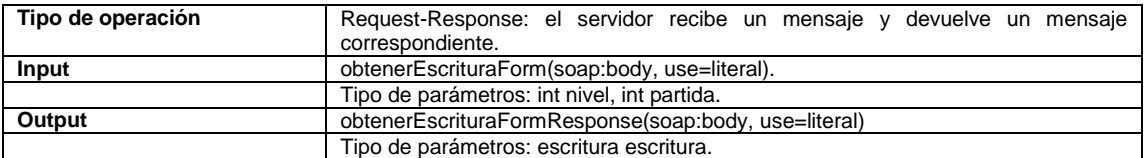

Fuente: elaboración propia.

### Tabla XX. **obtenerDictado**

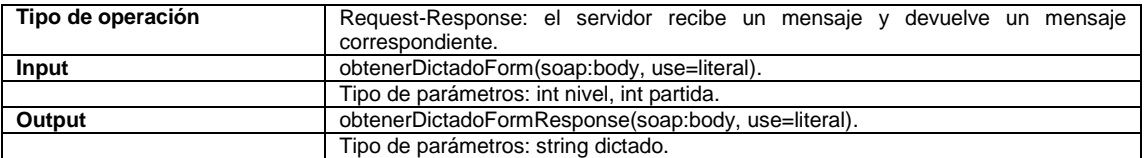

Fuente: elaboración propia.

### Tabla XXI. **obtenerPuntuacion**

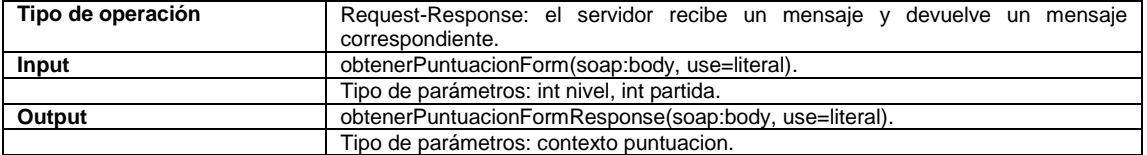

Fuente: elaboración propia.

### Tabla XXII. **obtenerProgreso**

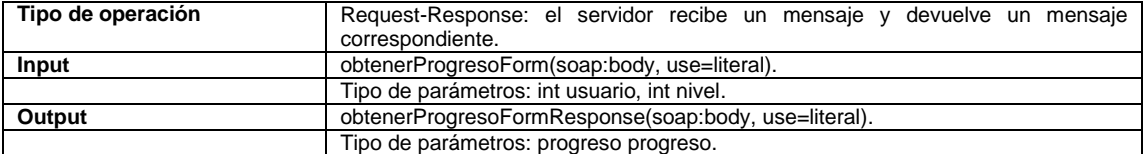

### **3.4.3. Servicio web de manejo de usuarios**

Servicio utilizado para presentar datos de usuario en aplicación móvil.

Tabla XXIII. **Manejo de usuarios**

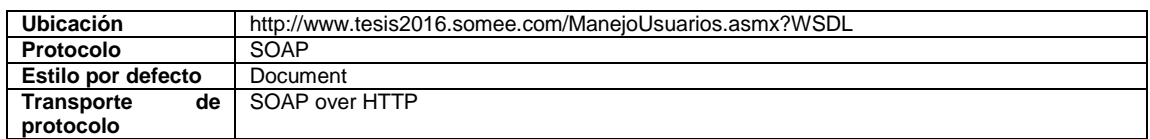

Fuente: elaboración propia.

### **3.4.4. Operaciones de manejo de usuarios**

Conjunto de operaciones que utiliza la aplicación móvil para presentar información o almacenar la información en base de datos acerca de la cuenta del usuario en la aplicación móvil.

### Tabla XXIV. **crearUsuario**

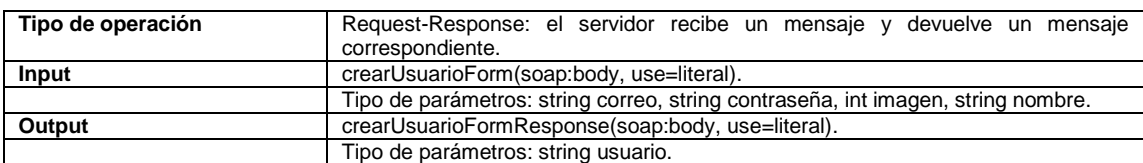
### Tabla XXV. **Login**

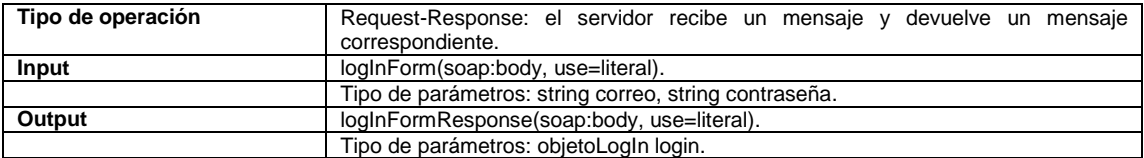

Fuente: elaboración propia.

#### Tabla XXVI. **verificarAcceso**

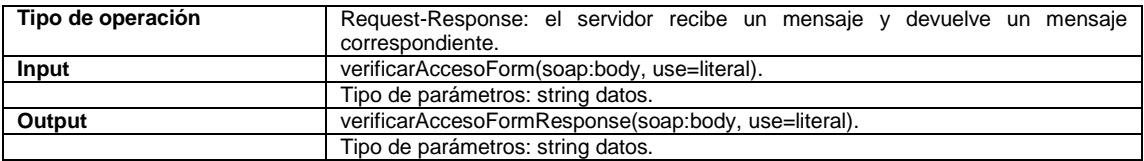

Fuente: elaboración propia.

#### Tabla XXVII. **actualizarDatos**

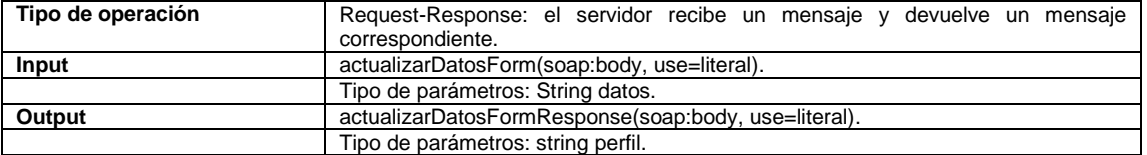

Fuente: elaboración propia.

### **3.5. Servidor de base de datos y conexiones**

El sistema posee una instancia de base de datos local en el mismo servidor donde se hospedan los servicios web. Los proveedores de estos recursos ofrecen un espacio limitado pero de uso gratuito con el cuál se implementa el sistema.

El servidor cuenta con un espacio de 15 Gb de almacenamiento en base de datos el cual es suficiente para almacenar toda la data de los usuarios y la información de los juegos de palabras y oraciones para un periodo de aceptación de la aplicación.

Esto da una ventaja sobre el presupuesto ya que no se debe gastar en servicios de terceros para subir la aplicación a internet, mientras esté en fase de construcción y aceptación por la población objetivo.

La cadena de conexión que provee el servidor es la siguiente:

workstation id=dbtesis.mssql.somee.com;packet size=4096;user id=tesisg1;pwd=tesis123;data source=dbtesis.mssql.somee.com;persist security info=False;initial catalog=dbtesis

Esta conexión generada por el servidor permite comunicar los servicios con la base de datos.

#### **3.6. Vistas y validaciones**

Las validaciones para cada vista dentro del aplicativo móvil se basan en los siguientes puntos:

- Registrar usuario (crear perfil): al momento de registrar un usuario se realizan las siguientes validaciones:
	- o El correo debe ser único por lo que se valida que no exista ya uno registrado; si se encuentra registrado, se notifica que el correo ya existe para que ingrese sus datos nuevamente.
- o El campo de correo debe cumplir con el patrón de un correo.
- o El campo de nombre es requerido.
- o El campo de contraseña debe cumplir con un mínimo de 6 caracteres.
- o El campo de confirmación de contraseña debe ser de igual valor al campo contraseña.
- o La elección de avatar es requerida.
- Login: al momento de solicitar ingreso al sistema se realizaron las siguientes validaciones:
	- o El campo correo debe cumplir con el patrón de un correo.
	- o La contraseña debe cumplir como mínimo de 6 caracteres.
	- o El correo y la contraseña deben coincidir con los que se tienen registrados en el servidor; de ser correctos, se ingresa al perfil del usuario; de lo contrario, se notifica al usuario que los datos ingresados son incorrectos.
- Puntuaciones por lección: el progreso reflejado en el avance de estrellas por lección, tiene las siguientes validaciones:
	- o Nivel 1: debe tener un acumulado de 100 puntos para avanzar al siguiente nivel.
- o Nivel 2: debe tener un acumulado de 200 puntos para avanzar al siguiente nivel.
- o Nivel 3: debe tener un acumulado de 400 puntos para avanzar al siguiente nivel.
- o Nivel 4: debe tener un acumulado de 800 puntos para avanzar al siguiente nivel.
- o Nivel 5: debe tener un acumulado de 1 000 puntos o más para dar por finalizado todas las lecciones.
- o Cada pregunta o inciso dentro de una lección tiene una ponderación de 1 punto.
- Conexión a Internet: todas las solicitudes por parte del aplicativo móvil al servidor del sistema cuentan con validación de conexión a internet; por lo tanto, si no se cuenta con dicho requerimiento se mostrará un mensaje indicando 'No se ha podido conectar con el servidor. Compruebe su conexión a internet'.
- Habilitación de lecciones: cada lección debe terminarse por completo para avanzar a la sucesora.
- Gráfica de progreso: para ver las estadísticas del progreso de la lección seleccionada, dicha lección ya tuvo que ser desbloqueada.
- Editar perfil: para la edición de perfil se realizaron las siguientes validaciones:
- o El campo de nombre es requerido.
- o El campo de correo debe cumplir con el patrón de correo.
- o El campo de contraseña debe cumplir con un mínimo de 6 caracteres.
- o El campo de confirmación de contraseña debe ser de igual valor al campo contraseña.
- o Para completar la solicitud, se debe ingresar la contraseña actual.

### **3.7. Diseño intuitivo y usabilidad**

Se buscó que el usuario pudiera interactuar con la aplicación de manera rápida, fácil y de forma natural; para lo cual se tomaron en cuenta los siguientes puntos:

- Simplicidad: básicamente cada elemento de la interfaz tiene una función bien definida que contribuye a cumplir el objetivo de la aplicación móvil. Asimismo, cada pantalla cuenta con pocos elementos ya que un dispositivo móvil no debe presentar demasiada información; por lo tanto, cada una de las pantallas cuenta con lo necesario para obtener beneficios en la experiencia de uso de la aplicación.
- Consistencia: esto favorece al uso intuitivo de la aplicación, ya que el usuario puede prever su comportamiento sin demasiado esfuerzo. Por ejemplo, el aspecto visual de un elemento interactivo como un botón con un ícono lleva a esperar un comportamiento especifico de acuerdo a la

forma como se ve: si el botón representa la acción editar, el usuario de manera intuitiva sabrá la acción que realiza dicho botón.

 Navegación intuitiva: el usuario podrá navegar entre pantallas y contenidos dentro de la aplicación de manera que resulte fácil de comprender, evitando la sensación de navegación confusa. Ya que para el usuario es muy importante saber y prever qué pasará después de presionar un botón, pestañas y paneles. Para el usuario, intuir cómo acceder al contenido de la aplicación en específico y conocer cómo volver hacia atrás, son factores que ahorran esfuerzo por dar a comprender cómo ir de un lugar a otro. El objetivo de este factor es permitir un uso fluido y sin esfuerzo de la aplicación móvil.

#### **3.8. Aplicación funcional**

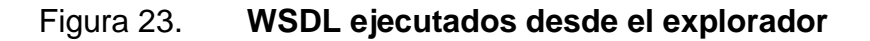

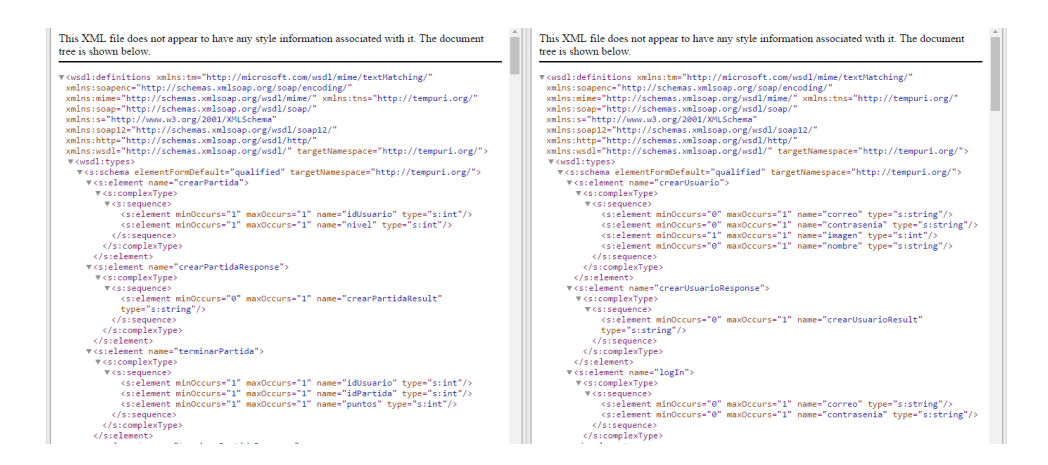

Fuente: elaboración propia.

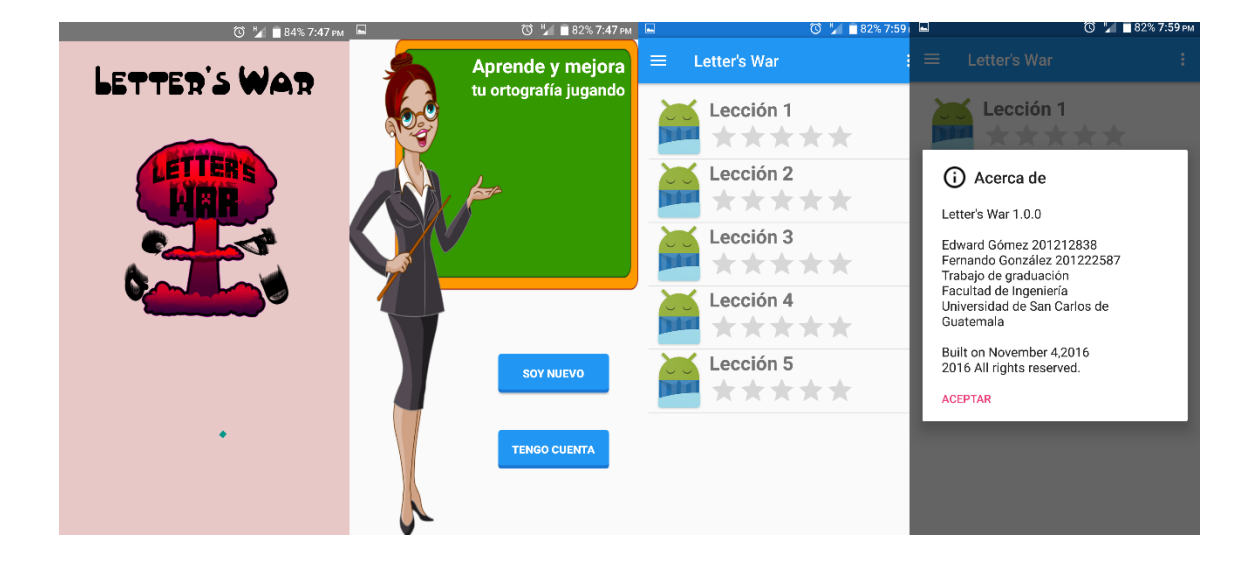

### Figura 24. **Aplicación Android en funcionamiento**

Fuente: elaboración propia.

# **4. DOCUMENTACIÓN TÉCNICA DE LA SOLUCIÓN**

### **4.1. Requerimientos de usuario**

### Tabla XXVIII.**Métrica de requerimientos funcionales**

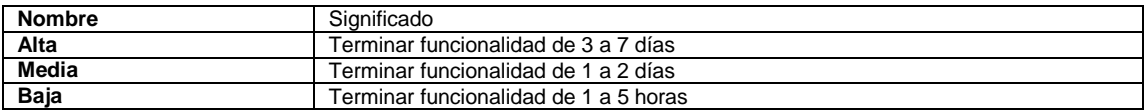

Fuente: elaboración propia.

## Tabla XXIX. **Requerimientos funcionales**

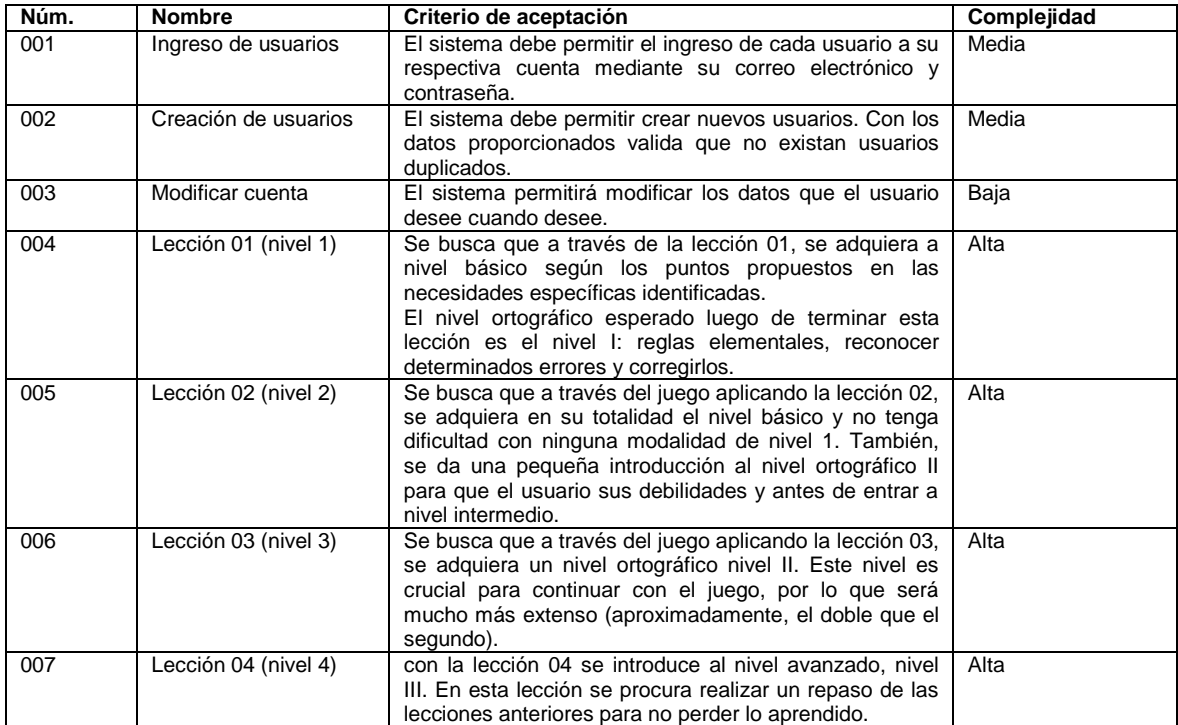

### Continuación de la tabla XXIX.

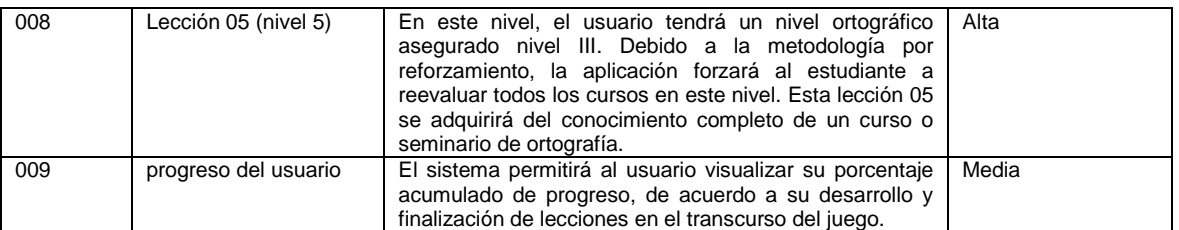

Fuente: elaboración propia.

# **4.2. Requerimientos del sistema**

### Tabla XXX. **Métricas de requerimientos no funcionales**

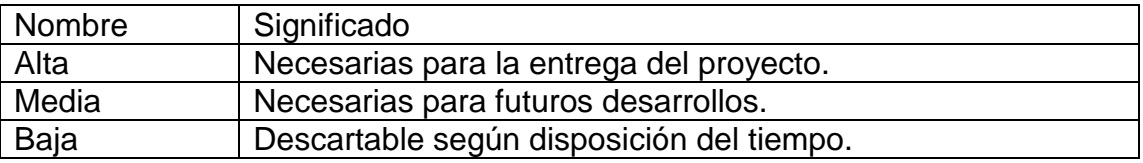

Fuente: Elaboración propia

# Tabla XXXI. **Requerimientos no funcionales**

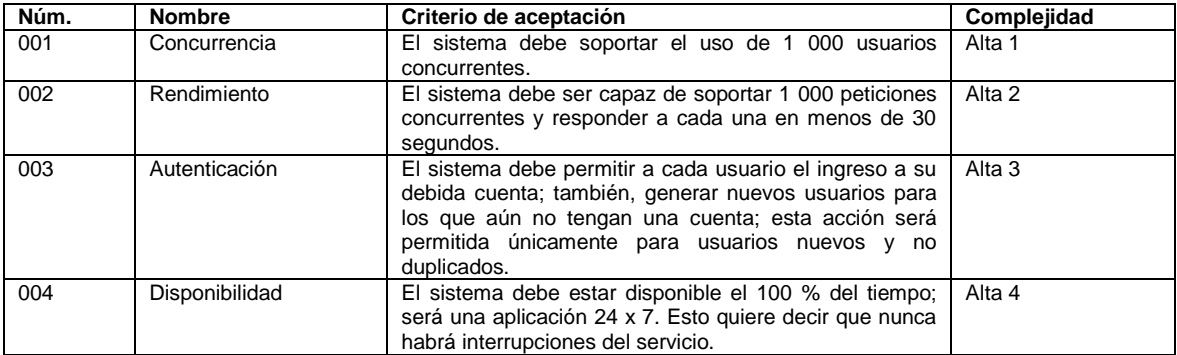

#### Continuación de la tabla XXXI.

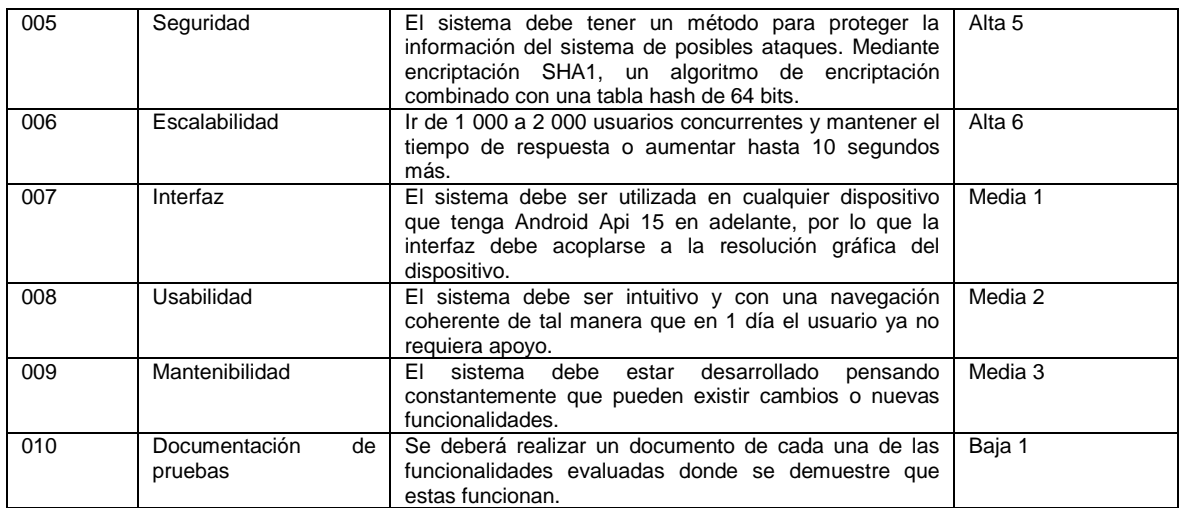

Fuente: elaboración propia.

### **4.3. Herramientas**

Los siguientes puntos fueron los recursos aprovisionados para la aplicación.

#### **4.3.1. Servicios**

- Free ASP.Net MVC Hosting package: herramienta donde se alojarán los servicios web que serán utilizados por todos los usuarios a través de la aplicación.
- Hosting de base de datos MySql: servicio donde estará alojado el servidor de base de datos, el cual tendrá conexión directa con los servicios web. Permitirá acceder a la base de datos destinada para el funcionamiento de la aplicación móvil.

### **4.3.2. Software**

- Microsoft Visual Studio Community 2015: será el IDE destinado para el desarrollo de servicios web; al mismo tiempo, proveerá un ambiente y un servidor Cloud para los servicios.
- Android Studio v2.1: herramienta multiplataforma destinada para el desarrollo de aplicación móvil.

### **4.3.3. Hardware**

- Computadora con ambiente de desarrollo/producción de aplicación Android.
	- o 4 Gb de memoria RAM
	- o Procesador Intel Core i5 de 2.5GHz
	- o S.O. Linux Ubuntu 16.04 de 64 bits
- Computadora con ambiente de desarrollo/producción de servicios web.
	- o 16 Gb de memoria RAM
	- o Procesador Intel Core i7 de 2.6GHz
	- o Windows 8.1 Pro de 64 bits

### **4.4. Justificación de elección de tecnologías y herramientas**

En este apartado se incluyen las razones que han impulsado a utilizar una serie de herramientas y tecnologías para la elaboración de la aplicación.

La incorporación de Android Studio es debido a la facilidad que brinda al momento de programar, tanto por su editor de código dinámico como las facilidades que brinda el lenguaje de programación java; un plus para elegir dicha herramienta es que permite visualizar en tiempo real el contenido dinámico de las aplicaciones móviles. Al mismo tiempo, se tomó la decisión de adquirir dicha herramienta debido a que no es pagada y estos recursos se pueden invertir de otra manera. Esta herramienta proporciona la facilidad de trabajar con todas las APIS Android que haya hasta el momento, por lo que se puede elegir a qué versiones de Android será destinada la aplicación móvil.

Microsoft Visual Studio Community 2015 es perfecta para suplir las necesidades en cuanto a servicios web, ya que por medio del lenguaje de programación C# al programador se le facilita implementar cualquier tipo de servicio. Esta herramienta hace que la manera de publicar los servicios sea tan fácil que con el uso de la tecnología *free hosting* de ASP.Net, los servicios puedan ser consumidos desde nuestra aplicación móvil.

El servidor de base de datos elegido es MySql debido a que es multiplataforma, por lo que no preocupa en dónde estará alojada. Soporta gestión de transacciones y asegura que se puede escalar con dicho servidor de base de datos. Al programador se le hace más fácil trabajar con MySql ya que hay abundante documentación sobre la misma. Otro aspecto por el cual se incorporó MySql es debido a que la conexión con los servicios web se hará desde el *hosting* donde estará alojado el servidor de base de datos MySql. Esto hace que la aplicación utilice la base de datos por medio de los servicios web; como beneficio el incremento de seguridad de datos ya que la aplicación móvil no tendrá conexión directa con la base de datos, sino que a través del consumo de servicios.

53

### **4.5. Tutorial de desarrollo y referencias**

### **4.6. Consideraciones de implementación**

#### **4.6.1. Análisis de riesgos**

Para el desarrollo de la aplicación móvil se han detectado los siguientes riesgos:

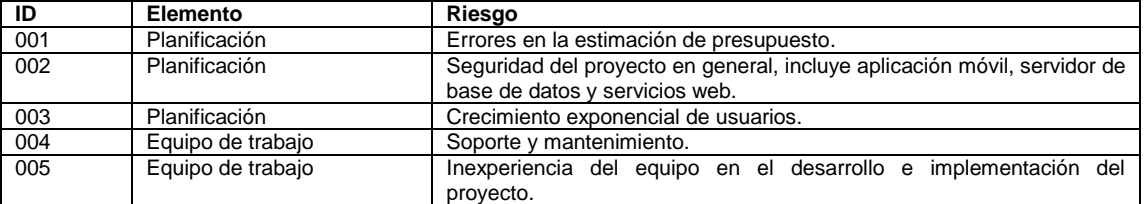

#### Tabla XXXII. **Riesgos de desarrollo**

Fuente: elaboración propia.

### **4.6.1.1. Planificación 001 - presupuesto**

- Condición: errores en los cálculos, no estimar bien los factores que influyen en el cálculo o el caso contrario la sobre estimación.
- Consecuencia: no disponer de los recursos necesarios para terminar el proyecto en el tiempo disponible y sobrecargar las tareas al equipo.
- Efecto: baja calidad del proyecto, retraso en la entrega del proyecto finalizado.

### **4.6.1.2. Planificación 002 – seguridad**

- Condición: falta de experiencia del equipo en las cuestiones relacionadas a seguridad móvil y web, el control de ingreso malicioso (*hackers*), seguridad de acceso físico a los equipos, seguridad del software de aplicación falta de instalación y actualizaciones de programas de seguridad.
- Consecuencia: mal funcionamiento de los equipos, perdida de información o filtración de datos, pérdida de confianza en el proyecto por parte de los usuarios finales.
- Efecto: perdida de información por daño / robo de la misma, infección de virus en la red y en los servidores ejecutando la aplicación, pérdida de tiempo en el trabajo de reconstrucción del sistema.

### **4.6.1.3. Planificación 003 – escalar sistema**

- Condición: aumento del uso del software por parte de usuarios de manera exponencial.
- Consecuencia: incapacidad de poder atender a todas las peticiones de los usuarios y bajo rendimiento del software y hardware.
- Efecto: bajo rendimiento y errores en el sistema.

## **4.6.1.4. Equipo de trabajo 004 – soporte**

Condición: garantizar el soporte y mantenimiento del proyecto.

- Consecuencia: bajo rendimiento del software, desactualización de los componentes del software, bajo rendimiento de hardware, baja calidad de software.
- Efecto: falta de adaptación a cambios por parte del software

### **4.6.1.5. Equipo de trabajo 005 – inexperiencia**

- Condición: poco conocimiento y experiencia del equipo sobre las herramientas utilizadas y los lenguajes de programación.
- Consecuencia: asignar mayor tiempo a desarrollos del proyecto, invertir tiempo y recursos económicos en la investigación y capacitación del equipo.
- Efecto: atrasos en la finalización del proyecto, finalizar el producto con deficiencias dejando evidenciada la baja calidad del mismo.

# **5. COSTOS Y BENEFICIOS DEL SISTEMA**

### **5.1. Presupuesto**

Con el siguiente análisis se logró estimar el costo del proyecto que se está desarrollando. Este análisis fue realizado según decisiones organizacionales tomadas.

### **5.1.1. Recursos informáticos**

A continuación del detalle de los recursos aprovisionados por tiempo.

### **5.1.1.1. Servicios**

- Free ASP.Net MVC Hosting package
	- o Servicio de nube para plataforma Windows con la que se manejan los servicios web y las dependencias para acceso público.
	- o Costo de servicio por mes: Gratis o más de 150 MB \$ 7,85 que ofrece somee.com.
	- o Tiempo de uso: 3 meses.
- Hosting de base de datos MySql
	- o Servicio de nube de plataforma Linux orientada al manejo de base de datos con acceso y dependencias públicas.
- o Costo por servicio por mes: Gratis o más de 5 MB \$ 1
- o Tiempo de uso: 3 meses.

### **5.1.1.2. Software**

- Microsoft Visual Studio Community 2015
	- o Herramienta dedicada para el desarrollo de servicios web y proveer un ambiente y un servidor Cloud para los servicios.
	- o Costo de licencia: gratis
- Android Studio v2.1
	- o Herramienta dedicada para el desarrollo de aplicaciones Android
	- o Costo de licencia: gratis

### **5.1.1.3. Hardware**

- Computadora con ambiente de desarrollo/producción de aplicación Android
	- o Equipo enfocado al desarrollo de aplicación Android con las herramientas necesarias para la implementación.
	- o Costo de equipo: Q.4 500,00.
- o Tiempo de uso: 4 años.
- Computadora con ambiente de desarrollo/producción de servicios web
	- o Equipo enfocado al desarrollo de servicios web junto con las herramientas necesarias para la implementación.
	- o Costo de equipo: Q.6 500,00.
	- o Tiempo de uso: 1 año.

### **5.1.1.4. Recursos humanos**

- Analista desarrollador / IT Engineer Tester
	- o Este puesto se enfoca a la resolución de forma optimizada y eficiente de los problemas que la aplicación muestra.
	- o Salario propuesto por mes: Q 200,00 por hora según mercado en 2016 de acuerdo computerhoy.com.
	- o Tiempo estimado de contrato: 3 meses.
	- o Número de plazas: 2.

### **5.2. Ventajas y beneficios**

El desarrollo de esta aplicación requiere un esfuerzo de parte de los interesados, pero en parte ofrece valor hacia la comunidad de manera que sea viable el desarrollar la aplicación. Los diferentes beneficios percibidos por la aplicación son:

- Al desarrollar esta aplicación de manera personalizada y original se asegura que la competencia no tendrá las mismas funcionalidades que harán sobresalir dicha aplicación, con la cual los usuarios finales tendrán una interacción única.
- La aplicación permitirá poder acoplar nuevas funcionalidades, para poder seguir innovando con el avance de la tecnología, y ser una aplicación de primer nivel.
- La aplicación proveerá a la comunidad estudiantil diferentes oportunidades de tal manera que el constante uso e implementación en el sistema actual aportará una gran mejora.
- Con el uso didáctico de la aplicación se podrán realizar varias pruebas que facilitarán al estudiante el correcto uso de la ortografía y tener la capacidad de aplicar lo aprendido en su desempeño diario.

#### **5.3. Curva de aprendizajes**

Como parte de la solución están las tecnologías que se utilizarán para desarrollar y estas tecnologías, como una herramienta de trabajo; tienen un tiempo para que el programador sea capaz de manejar la herramienta de la forma más eficaz y eficiente acortando el tiempo de entregas y mejorando las habilidades del programador.

60

Por ello las curvas de aprendizaje que se toman en cuenta son las siguientes:

- Android: lo más importante de conocer de esta tecnología es Java. Sin embargo, lo que complica el lenguaje Android son las diferentes APIs que contiene. La forma de agilizar los tiempos es utilizando el IDE adecuado para visualizar lo que se desarrolla.
- C#: el tema es el entorno de desarrollo que tiene CSharp para trabajo. Lo respalda Visual Studio el cual está listo para utilizarse una vez instalado. De tal forma, se compone Visual Studio con CSharp que la curva de aprendizaje es corta al tener todas las herramientas en un mismo entorno de trabajo.

#### Tabla XXXIII. **Comparación de curvas de aprendizaje**

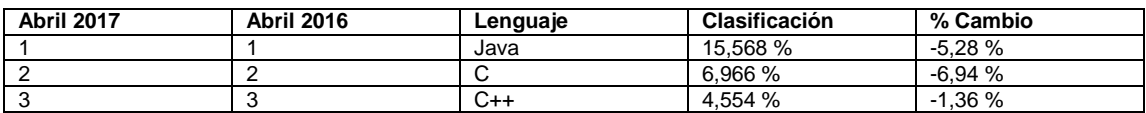

Fuente: *Por qué aprender a programar con Python*. https://openwebinars.net/blog/videotutorialpor-que-aprender-python/. Consulta: 2 de mayo de 2017.

Un fragmento del estudio de lenguajes realizado por la página web redmonk.com muestra efectivamente el comportamiento con el desarrollo Java y en C#.

### Figura 25. **Nuevos usuarios, repositorios y problemas por lenguaje**

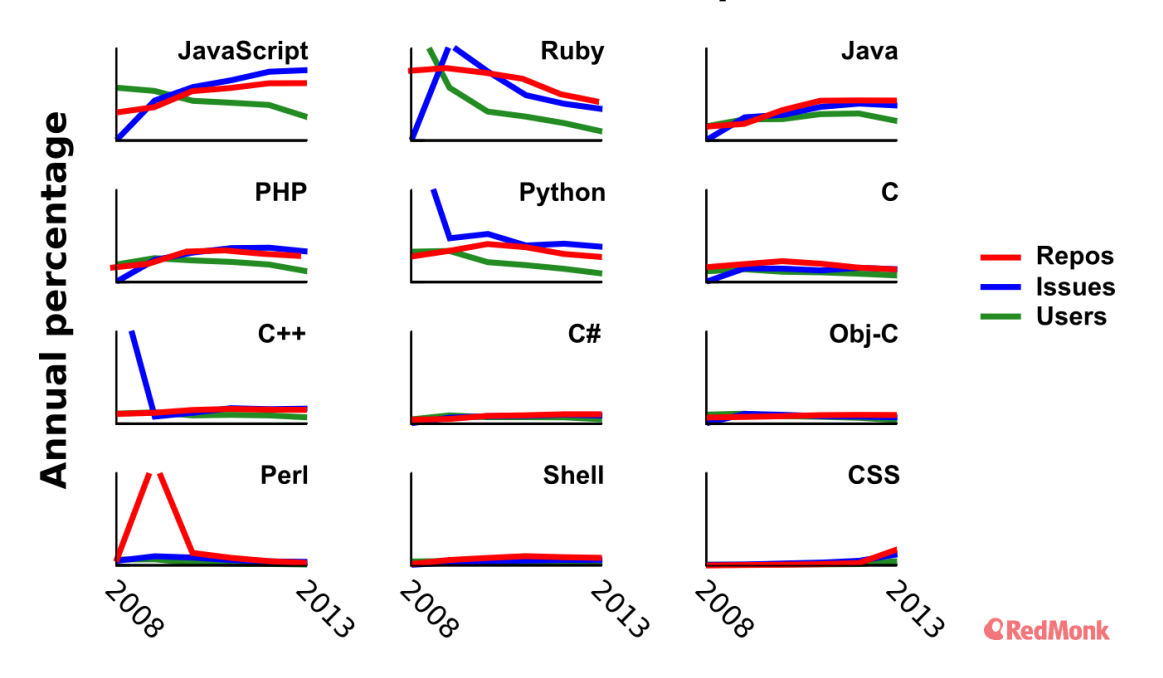

### New users, issues, and repos

Fuente: *Nuevos usuarios, repositorios y problemas por lenguaje*. http://dberkholzmedia.redmonk.com/dberkholz/files/2014/05/github\_new\_users\_repos\_issues\_multiplot\_compo site\_simple.png. Consulta: 17 de marzo de 2017.

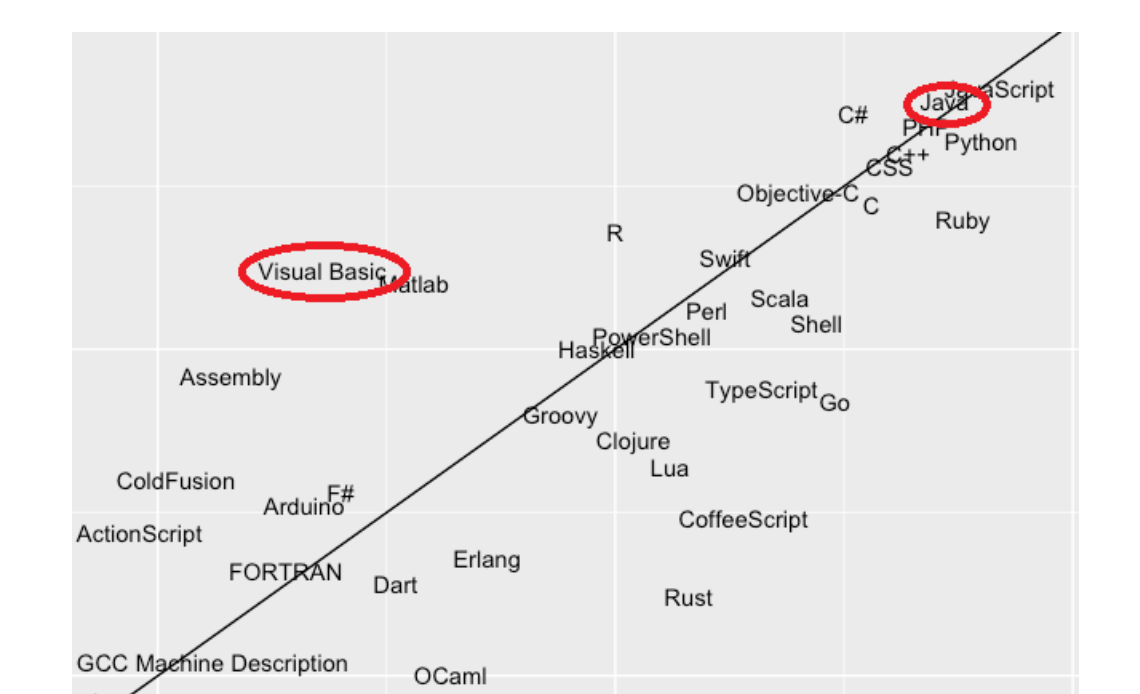

#### Figura 26. **Popularidad en StackOverflow vs Popularidad en Github**

Fuente: *Nuevos usuarios, repositorios y problemas por lenguaje*. http://dberkholzmedia.redmonk.com/dberkholz/files/2014/05/github\_new\_users\_repos\_issues\_multiplot\_compo site\_simple.png. Consulta: 17 de marzo de 2017.

Con estos datos se concluye que hay demasiadas tecnologías que pueden ayudar a este desarrollo; pero por el tiempo de selección y la experiencia con las dos herramientas, se hizo mucho más viable utilizar las herramientas ya conocidas hasta su última versión y APIs que iniciar el ciclo de aprendizaje de otras tecnologías las cuales no se sabrían montar en un servidor de la manera en que se diagramo la aplicación.

## **5.4. Análisis costo vs beneficio**

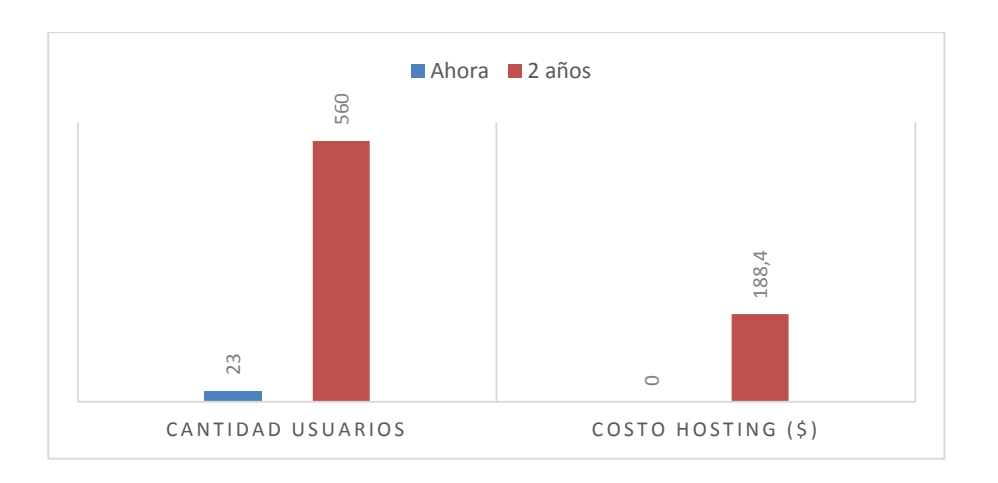

Figura 27. **Crecimiento de usabilidad vs precio**

Fuente: elaboración propia.

# Figura 28. **Firmar aplicación en PlayStore**

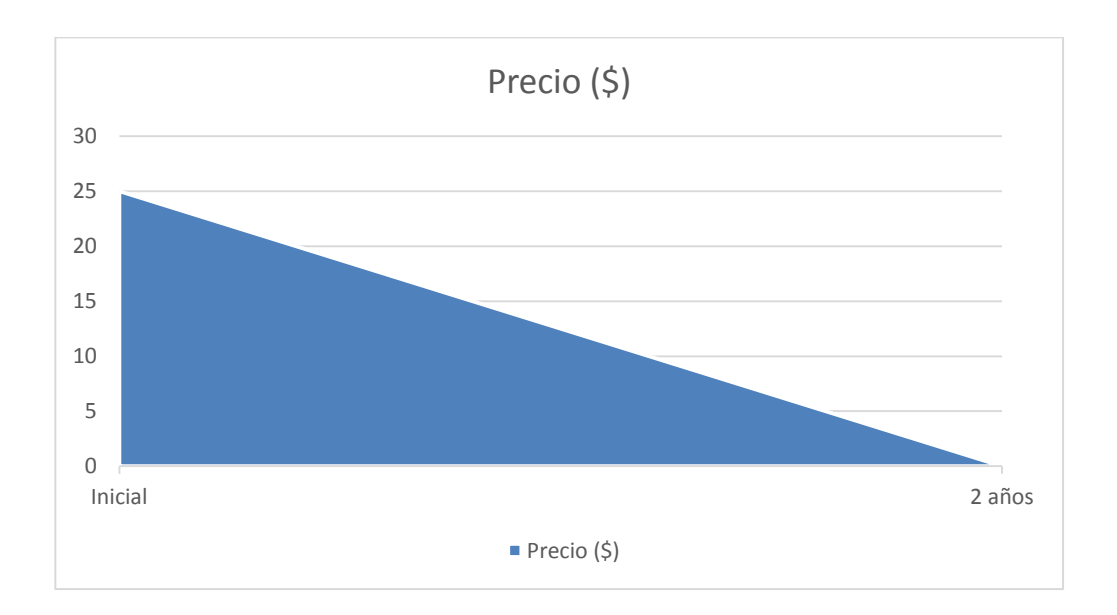

Fuente: elaboración propia.

#### Figura 29. **Presupuesto para hosting**

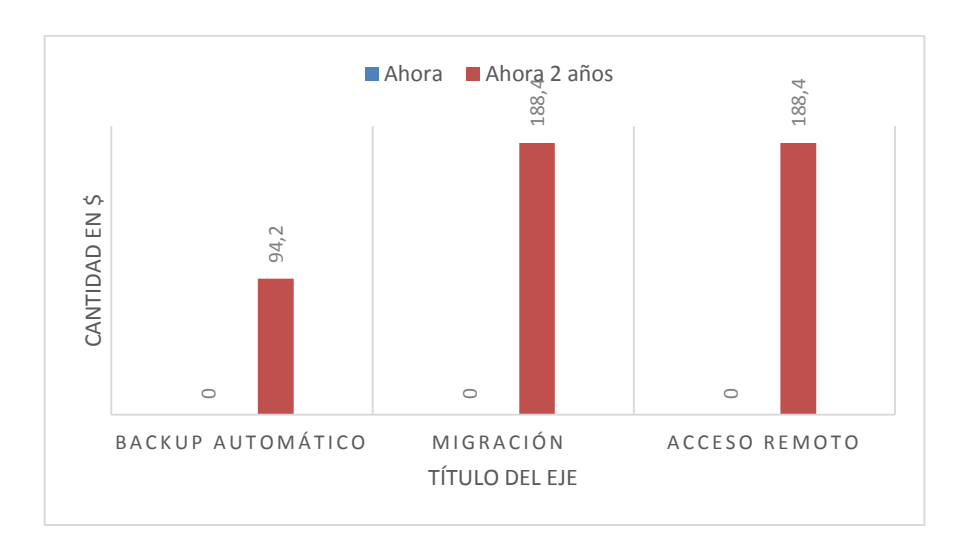

#### Fuente: elaboración propia.

Los beneficios que se obtendrán a mediano plazo están basados en la estrategia de integridad de la información; se buscó obtener en el servidor utilizado, de acuerdo al crecimiento de usuarios, mantener la información integra y consistente, por lo que se incluirá *backup* automáticos de base de datos, acceso remoto a base de datos, restauración y migración de base de datos.

Otro beneficio que se obtiene es que los *backups* automáticos se realizarán en horarios en los que sea menos concurrente la base de datos, evitando así que el *backup* este corrupto, vacío o que el *backup* no se realice. Ahora bien, para complementar dicha estrategia se realizarán simulacros de restauración de base de datos mediante el *backup* generado al menos 1 vez por cada 5 *backups* generados automáticamente.

65

Como complemento a un *backup* se proporciona la restauración que se basa en llevar la base de datos a un punto consistente; se evitan así información corrupta, pérdida de información sensible, progresos de usuarios dentro del aplicativo; con esto se asegura restaurar la base de datos no solo en el servidor utilizado actualmente sino que a uno externo; tiene como beneficio un respaldo alterno.

Otro beneficio incondicional que proporciona es la migración de versión de servidor de base de datos ya que actualmente el servidor tiene versión 2012; a mediano plazo, se podrá migrar a versión 2014, 2016 y las versiones que vengan en adelante. Esto permitirá que las herramientas utilizadas se mantengan actualizadas de acuerdo al avance tecnológico.

El acceso remoto permitirá que uno se pueda conectar desde un IDE local mediante la IP del servidor de base de datos, haciendo más robusto el trabajo sobre la base de datos, con el objetivo de aumentar la productividad de trabajo. Así mismo, el acceso remoto permitirá trabajar desde cualquier ambiente y no a la predeterminada en el servidor.

Al momento de publicar en PlayStore se asegura que será descargada y fácilmente instalada por cualquier dispositivo Android, ya que dicha tienda permite dar a conocer el aplicativo móvil de manera masiva. Al mismo tiempo, se podrán publicar nuevas versiones, correcciones a errores y mejoras sin ningún costo ya que se realiza un único pago por todo.

66

## **CONCLUSIONES**

- 1. El primer paso del plan de aprendizaje fue alcanzado. Según la teoría en estudio, la carga de tareas junto con el esfuerzo del alumno alcanzan una carga cognitiva que luego es un alto rendimiento en el tema. Se comprueba que la teoría funciona se apega a la realidad al comparar los resultados de un usuario al inicio de la lección contra los resultados del mismo usuario al final de la misma lección, luego de haber pasado horas y muchos ejercicios sobre temas en función a su nivel ortográfico.
- 2. Una de las principales causas de atraso de entregas de fases fue la mala gestión de analizar y ordenar las prioridades a desarrollar. Debido a que no se tenía claro las fechas y el proceso correcto. Sin embargo, con estos problemas se logró completar el proyecto final a tiempo por la sobre estimación de los recursos y horas extras en hitos del proyecto.
- 3. Cuando se utiliza de forma adecuada las aplicaciones y herramientas que existen se saca el mejor provecho del desarrollador y la herramienta; esto dio mucho alcance para el sistema y la curva de aprendizaje fue muy corta en las herramientas nuevas. Se sabe que la documentación de las tecnologías se encuentra siempre disponible; por ello, siempre es mejor utilizar tecnologías de última generación.
- 4. El diseño de la arquitectura del sistema es parte fundamental para el proyecto; los ingenieros deben presentar la arquitectura más eficaz y eficiente que el sistema necesite; por ello se utilizan servicios SOAP dentro de este sistema. La infraestructura y comunicación se hizo mucho

más viable utilizando los servicios que utiliza cualquier otro patrón de arquitectura.

5. El programador y el usuario deben tener claro a que se refiere con intuitiva y creativa. Se hizo mucho más fácil al ser ambos roles en este proyecto; es fácil imaginarse la aplicación y desarrollarla luego. La retroalimentación de usuarios ajenos sugiere algunas mejoras. Al final se pensó en un flujo sencillo interacción con el usuario de tal forma que en simples movimientos de un solo dedo pueda utilizar y entretenerse por horas.

### **RECOMENDACIONES**

- 1. Es conveniente utilizar el *IDE* correcto para desarrollar aplicaciones con un lenguaje nativo como Android. Por lo cual, es recomendable el uso de Android Studio; al ser una herramienta multiplataforma sirve para gestionar la automatización hacia la construcción de proyectos de aplicaciones móviles sin importar en qué sistema operativo o ambiente se esté trabajando. Esta herramienta se adapta a la mayoría de necesidades y lo mejor de todo es que es intuitiva y fácil de usar; un plus extra para los desarrolladores es que muestra la vista previa de cómo va quedando la aplicación móvil en tiempo real. Si se tienen conocimientos previos en lenguaje de programación java no debe dudarse en usar Android Studio.
- 2. En un sistema orientado al uso de servicios, es indispensable definir el curso normal de flujo sobre cada funcionalidad y el flujo de información que fluirá entre la comunicación de ambos dispositivos. Para implementar de forma eficiente una aplicación que utilice servicios y estar en un ambiente de producción / desarrollo es necesario encapsular y organizar todas las conexiones en un mismo lugar para realizar el cambio de ambiente de manera sencilla y tener en cuenta que al liberar una nueva versión de la aplicación se debe quitar todo rastro de ambiente de desarrollo.
- 3. Un proyecto realizado con un grupo de desarrolladores que comparten roles puede ser un poco desafiante al momento de delegar tareas y definir actividades con encargados. Se recomienda tener siempre una

actitud colaborativa sabiendo que el objetivo del grupo se comparte y debe trabajar siempre en base a políticas definidas o un acuerdo entre el grupo.

4. Siempre es recomendable entrega documentación de lo que se desarrolla y lo que se debe decidir entre el grupo de desarrollo es el nivel de detalle al que se va a documentar. Esto puede ser de mucha ayuda para no encontrar faltas de detalle en sistemas específicos.

# **BIBLIOGRAFÍA**

- 1. *Acceso a servicios Web SOAP en android*. [En línea]. <http://www. sgoliver.net/blog/acceso-a-servicios-web-soap-en-android-22/>. [Consulta: 7 de septiembre de 2016].
- 2. *Android Button Maker*. [En línea]. <http://angrytools.com/ android/button/>. [Consulta: 13 de julio de 2016].
- 3. *Android Studio*. [En línea]. <http://ekiketa.es/fuente-personalizada-enandroid-studio/>. [Consulta: 3 de abril de 2016].
- 4. *AndroidViewAnimations*. [En línea]. <https://github.com/daimajia/Android ViewAnimations>. [Consulta: 21 de junio de 2014].
- 5. *API - application program interface*. [En línea]. <http://www.webopedia. com/TERM/A/API.html>. [Consulta: 7 de septiembre de 2016].
- 6. *Botones y textos animados en Android*. [En línea]. <https://static kidz.com/android/botones-textos-animados-android/>. [Consulta: 7 de septiembre de 2016].
- 7. *CircularFillableLoaders*. [En línea]. <https://github.com/lopspower/ CircularFillableLoaders>. [Consulta: 13 de octubre del 2016].
- 8. C*ómo influyen las nuevas tecnologías en la escritura*. [En línea]. <http://www.lanacion.com.ar/1795183-como-influyen-las-nuevastecnologias-en-la-escritura>. [Consulta: 7 de septiembre de 2016].
- 9. *Cómo pasar parámetros entre activities*. [En línea]. <https://geekytheory. com/tip-android-como-pasar-parametros-entre-activities/>. [Consulta: 29 de abril de 2014].
- 10. *Curso de ortografía*. [En línea]. <https://play.google.com/store/ apps/details?id=curso.de.ortografia>. [Consulta: 7 de septiembre de 2016].
- 11. *Curso de ortografía, Universidad del Itsmo*. [En línea]. <http://unis.edu.gt/evento/curso-de-ortografia/>. [Consulta: 7 de septiembre de 2016].
- 12. *Dialog Animation using windowAnimations*. [En línea]. <http://androider.blogspot.hk/2012/07/dialog-animation-usingwindowa nimations. html>. [Consulta: 30 de octubre del 2016].
- 13. *Dialogplus*. [En línea]. <https://github.com/orhanobut/dialogplus>. [Consulta: 13 de octubre del 2016].
- 14. *DynamicGrid.* [En línea]. <https://github.com/askerov/DynamicGrid>. [Consulta: 7 de septiembre de 2016].
- 15. *Ejercicios para mejorar la ortografía en estudiantes de educación básica*. [En línea]. <http://www.gestiopolis.com/ejercicios-para-mejorar-la-

ortografia-en-estudiantes-de-educacion-basica/>. [Consulta: 7 de septiembre de 2016].

- 16. *El lenguaje de las redes sociales ¿destrucción o moda?* [En línea]. <http://www.slideshare.net/set0309/el-lenguaje-de-las-redes-socia les-destruccin-o-moda>. [Consulta: 7 de septiembre de 2016].
- 17. *Español de Guatemala utilizada en: anexos, teoría de estudio.* [En línea]. <http://traduccion.trustedtranslations.com/espanol/traduccion-alespanol/guatemalteco.asp>. [Consulta: 7 de septiembre de 2016].
- 18. *Floating Action Button En Android – Material Design*. [En línea]. <http://www.hermosaprogramacion.com/2016/02/floating-actionbutton-android/>. [Consulta: 30 de octubre del 2016].
- 19. *FPSAnimator*. [En línea]. <https://github.com/MasayukiSuda/FPSA nimator>. [Consulta: 4 de enero de 2016].
- 20. *FragmentAnimations*. [En línea]. <https://github.com/kakajika/Fragment Animations>. [Consulta: 27 de noviembre de 2015].
- 21. *GraphView - open source graph plotting library for Android*. [En línea]. <http://www.android-graphview.org/>. [Consulta: 30 de octubre del 2016].
- 22. *Hispanoamérica, teoría de estudio*. [En línea]. <https://es.wikipedia. org/wiki/Hispanoam%C3%A9rica>. [Consulta: 7 de septiembre de 2016].
- 23. *Intent – Pasar datos entre Activities – App Android*. [En línea]. <https://assist- software.net/snippets/android-button-place-imagecenter-and-text-bottom>. [Consulta: 12 de abril de 2016].
- 24. *\_\_\_\_\_\_\_\_\_\_*. [En línea]. <https://jarroba.com/intent-pasar-datos-entreactivity-app-android-video/>. [Consulta: 3 de marzo de 2013].
- 25. *Latest android studio navigation drawer tutorial (part 1)*. [En línea]. <https://www.youtube.com/watch?v=H4R-hz56oBA>. [Consulta: 7 de septiembre de 2016].
- 26. *\_\_\_\_\_\_\_\_\_\_. (Part 2)*. [En línea]. <https://www.youtube.com/watch?v= riliOgAgtc8>. [Consulta: 7 de septiembre de 2016]
- 27. *\_\_\_\_\_\_\_\_\_\_. (Part 3)*. [En línea]. <https://www.youtube.com/watch?v= H4R-hz56oBA>. [Consulta: 7 de septiembre de 2016].
- 28. *LikeButton*. [En línea]. <https://github.com/jd-alexander/LikeButton>. [Consulta: 7 de septiembre de 2016].
- 29. *ListView o listado en Android* . [En línea]. <https://jarroba. com/listview-olistado-en-android/>. [Consulta: 7 de septiembre de 2016].
- 30. *ListViewAnimations*. [En línea]. <https://github.com/nhaarman/List ViewAnimations>. [Consulta: 13 de octubre del 2016].
- 31. *Material-intro-screen*. [En línea]. <https://github.com/TangoAgency/ material-intro-screen/>. [Consulta: 7 de septiembre de 2016].
- 32. *Must Have Libraries*. [En línea]. <https://github.com/codepath/ android\_guides/wiki/MustHaveLibraries?utm\_content=buffer8b0e0 &utm\_medium=social&utm\_source=twitter.com&utm\_campaign=b uffer>. [Consulta:: 19 de junio de 2013].
- 33. *Nivel académico*. [En línea]. <http://www.graduadoscolombia.edu. co/html/1732/article-144586.html>. [Consulta: 7 de septiembre de 2016].
- 34. *Notificaciones en Android III: dialogos*. [En línea]. <http://www. sgoliver.net/blog/notificaciones-en-android-iii-dialogos/>. [Consulta: 7 de septiembre de 2016].
- 35. *Ortografía, niveles ortográficos*. [En línea]. <https://www.ecured.cu/ Ortograf%C3%ADa#Niveles\_de\_desempe.C3.B1o\_del\_dominio\_c ognitivo\_de\_la\_ortograf.C3.ADa>. [Consulta: 7 de septiembre de 2016].
- 36. *Palabra correcta*. [En línea]. <https://play.google.com/store/apps/ details?id=com.kroaq.rightword>. [Consulta: 7 de septiembre de 2016].
- 37. *Principales causas que influyen en la deficiente aplicación de las reglas ortográficas en los alumnos de primer grado del ciclo básico*. [En línea]. <http://biblioteca.usac.edu.gt/tesis/07/07\_1801.pdf>. [Consulta: 7 de septiembre de 2016].
- 38. *Polémica en torno a español o castellano*. *Teoría de Estudio.* [En línea]. <https://es.wikipedia.org/wiki/Pol%C3%A9mica\_en\_torno\_a\_espa %C3%B1ol\_o\_castellano>. [Consulta: 7 de septiembre de 2016].
- 39. *Recopilatorio de librerías externas imprescindibles*. [En línea]. <https:// betabeers.com/forum/android-recopilatorio-librerias-externasimprescindibles-564/>. [Consulta: 7 de septiembre de 2016].
- 40. *Secure hash algorithm*. [En línea]. <https://es.wikipedia.org/wiki/ Secure\_Hash\_Algorithm>. [Consulta: 7 de septiembre de 2016].
- 41. *Seminario: redacción y ortografía.* [En línea]. <http://pbs.com.gt/even tos/seminario-redaccion-y-ortografia-para-ejecutivos-auxiliares-yasistentes/>. [Consulta: 7 de septiembre de 2016].
- 42. *Sesión de aprendizaje y procesos cognitivos, teoría de estudio*. [En línea]: <http://www.slideshare.net/DERMUM/los-procesos-cogni tivos-y-la-sesin-de-aprendizaje>. [Consulta: 7 de septiembre de 2016].
- 43. *SmoothProgressBar*. [En línea]. <https://github.com/castorflex/Smooth ProgressBar>. [Cunsulta: 13 de octubre de 2016].
- 44. *StarWars.Android*. [En línea]. <https://github.com/Yalantis/StarWars. Android>. [Consulta: 14 de diciembre de 2016].
- 45. *Test de ortografía*. [En línea]. <https://play.google.com/store/apps/ details?id=com.test.ortografia2>. [Consulta: 7 de septiembre de 2016].
- 46. *The redmonk programming language rankings: january 2017*. [En línea]. <http://redmonk.com/sogrady/2017/03/17/language-rankings-1- 17/>. [Consulta: 15 de mayo de 2017].
- 47. *10 pasos de parámetros entre activities*. [En línea]. <https://geekytheory. com/tutorial-android-10-paso-de-parametros-entre-activities/>. [Consultar: 29 de marzo de 2016].
